## **Introduction**

## **1.1 Programs and Processes**

It is important to understand the concept of a process before describing schedulers. A program is a combination of instructions and data put together to perform a task when executed. Process is the program in execution. Each process has its own address space, which typically consists of program parts and data parts. The program part stores the instructions that processor executes and the data part contains data required for the process. It also includes the state of the process such as contents of the CPU registers which change dynamically with the execution of the instructions.

#### **Life Cycle of a Process**

When a process is loaded in memory, it becomes ready to execute. When the scheduler selects the process for execution, the process enters the running state. In this state, the process can either be preempted which is the case when it exceeds the time quantum allocated or blocked while waiting for I/O data. When process is preempted then the operating system puts the process on the end of the ready queue of processes, but it remains ready to execute. If the process is blocked while waiting for I/O operation, it is, then, taken from ready queue and put on the

I/O queue. When I/O channel completes the I/O operation for blocked process, the process reenters the ready state, where it waits for CPU.

Thus, at any time each process may be in one of the following states:

#### **Ready**

In this state, the process is ready to run, and waiting for CPU. This is the only state from where process can enter the running state.

#### **Running**

In this state, the process is using the CPU, and process can, either be preempted and put in the ready state, or may go to blocked state for I/O operation or may terminate with or without error.

#### **Blocked**

The process is waiting for I/O operation in this state. When channel completes its I/O operation, then, the process becomes ready and the operating system puts it on the back of the ready queue.

#### **CPU and I/O-bound processes**

A Process consists of the CPU-bound instruction and I/O-bound instructions. A process, which has the majority of the CPU-bound instructions, is called CPU bound process. A process, which has the majority of the I/O-bound instructions, is called I/O-bound process. Hence, the success of CPU scheduling heavily depends on these characteristics of the process.

## **1.2 Scheduling**

Scheduling is a fundamental operating system's function. CPU scheduling deals with the problem of deciding which of the process in the ready queue is to be selected for CPU. Thus, whenever the CPU becomes idle, the operating system must select from among the processes in memory that are ready to execute, and allocates the CPU to it. The part of the operating system which makes the choice as to which of the processes in the ready queue runs next is called scheduler, and the algorithm it uses is called scheduling algorithm.

At present, there are several primitive scheduling algorithms exist such as first-come first-served (FCFS), shortest job first (SJF), Priority, Round-robin, Multilevel Queue, and Multilevel Feedback Queue etc. However, there is no one best scheduling algorithm; each has its own characteristics. For example, if we can predict the next CPU burst of all the processes in the ready queue (in some way), shortest job first scheduling algorithm has minimum waiting time than others. Round-robin is basically a first-come first-served algorithm and is thus known for fairness among the processes. Here, I chose the roundrobin scheduling algorithm because it is one of the most popular scheduling algorithms found in computer systems today for multiprogramming and time sharing computer environment.

### **1.2.1 Scheduling Goals**

In terms of schedulers, there is no single definition of performance that fits everyone's needs i.e., there is not a single performance goal for the scheduler to

achieve. The many definitions of good scheduling performance often lead to a give-and-take situation, for instance, improving performance in one way decreases performance in another. Here, I am going to achieve the performance in three different ways, namely, CPU utilization, turnaround time and waiting time. CPU utilization is the percentage of time CPU is busy with processes. Turnaround time is the time difference of the arrival time and the finish time of the process. The waiting time is defined as the amount of time that a process spends waiting for CPU on the ready queue.

### **1.3 FCFS Scheduling Algorithm**

First-come First-served scheduling algorithm is one of the simplest non-preemptive scheduling algorithms. In this algorithm, the process that requests the CPU first, gets the CPU first. The implementation of this algorithm consists of a FIFO queue of the ready processes. The process enters the ready queue and continuously moves to the front of the ready queue. When it reaches to the front of the queue, it is allocated the processor when it becomes free. This algorithm, generally, has long average waiting time. The main advantage of this algorithm is that it is easy to understand, easy to program, and ensures fairness.

### **1.4 Round Robin Scheduling Algorithm**

It is one of the most popular scheduling algorithms found in computer systems today for multiprogramming and time sharing environment. It is similar to FCFS, but preemption is included to switch the CPU among the processes. A time duration called quantum is introduced in this algorithm, it is the time for which CPU is assigned a process. Thus, each process is assigned the same time interval (time quantum) and, if the process exceeds its time quantum, CPU is preempted and is given to another process on the ready queue.

The round-robin scheduler has the advantage of very little selection overhead as scheduling is done in constant time. Thus, scheduling decision time is simply O(1) because it has to put running process to the end of the ready queue and has to select the process from the front of the queue, which takes the constant amount of time.

#### **What is an O(1) Algorithm?**

Big-O notation is generally used to denote the growth rate of algorithms execution time based on the amount of input. For example, the running rate of an O(n) algorithm increases linearly, as the input size n grows. If it is possible to establish a constant upper bound on the running time of an algorithm, it is , then, considered to be  $O(1)$  (constant time). That is, an  $O(1)$  algorithm is guaranteed to complete in a certain amount of time regardless of the size of the input.

The answer of the question "what makes the round-robin scheduling algorithm perform in  $O(1)$  time?" is that every time the algorithm performs exactly the same function, regardless of how many processes are on the queue. This time is referred to as the context switch time and is the

time taken to save the CPU registers in the process control block for the process being preempted or blocked and restoring the CPU registers from the saved or original contents of the selected process's control block. This allows the scheduler to efficiently select a process among many processes in the queue without increasing selection overhead cost, as the number of processes increases.

## **Problem Statement**

The performance of the Round Robin Algorithm depends heavily on the size of the time quantum. If the time quantum is large, the Round Robin simply becomes FCFS and, if time quantum is small, there are so many preemptions of the CPU. Many context switches decrease the utilization of CPU because, in case of context switch, CPU is busy with no fruitful work. Thus, we need to consider the effect of context switching on the performance of Round Robin Scheduling Algorithm.

Thus, the main purpose of my thesis is to find the optimal quantum size whereby, the utilization of the CPU is maximized and turnaround time, and waiting time for each process are minimized.

# **Objective**

The objective of my thesis work is:

To analyze the effect of quantum size on CPU utilization, turnaround time, and waiting time and, hence, to find the optimal quantum size whereby the utilization of the CPU is maximized and, turnaround time, and waiting time for each process are minimized.

## **Methodology**

## **4.1 Literature Survey**

The evolution of scheduling closely tracked the development of computers. The concept of scheduling is not new; Henry L. Gantt, an American engineer and social scientist is credited with the development of the bar chart (Gantt Chart) in 1917 to show the performance of different scheduling algorithms.

One of the oldest, simplest, and most widely used algorithms is round-robin scheduling algorithm. There are many variations of the primitive round-robin scheduling algorithms. For example, weighted round-robin, virtual round-robin, and virtual time round-robin are the new recent versions of the round-robin scheduling algorithm.

#### **Weighted Round Robin (WRR)**

The standard round-robin does not deal with different priorities of processes. All processes are equally executed. In weighted round-robin, quantum is based on the priorities of the processes. A high prioritized process receives a larger quantum, and by this, receives execution time proportional with its priority. This is a very common extension to the primitive round-robin scheduler and will be referred to simply as the round-robin scheduler.

#### **Virtual Round-Robin (VRR)**

The virtual round-robin scheduler described by S. William [10] is an extension of the standard round-robin scheduler. The round-robin scheduler treats I/O bound processes and CPU-bound processes equally, but an I/O bound process does not fully use its time-slice and thus gets an unfair treatment compared to CPU-bound processes. The virtual round robin scheduler addresses the unfair treatment of I/O bound processes by allowing processes to maintain their quantum when blocked, the quantum might be variable, and placing the blocked process at the front of the ready queue when it returns to the ready queue. A process is only returned to the back of the queue when it has used its full quantum. Researches have shown that this algorithm is better than the standard round-robin scheduler in terms of fairness between I/O bound processes and CPU-bound processes.

#### **Virtual Time Round-Robin (VTRR)**

The weighted round-robin and virtual round-robin schedulers both use a variable quantum for processes, as priorities are implemented by changing the quantum given to each processes. In the virtual time round-robin N. Jason [11] and T. Andrew [12] use a fixed quantum, but change the frequency by which a process is executed in order to implement priorities. This has the advantage that response times are generally improved for high prioritized processes, while the selection overhead is still constant time.

Lots of work has been done in the area of scheduler such that it should be fair among the processes according to their weights. Fairness has a meaning: given a set of jobs with

associated weights, to achieve good fairness, scheduler should allocate resources to each job in proportion to its respective weight. This is reflected in work done by Larmouth [4] and [5], Newbury [6], Henry [2], and Woodside [7].

### **4.2 Statistics to Measure Optimality of Quantum Size**

Different CPU scheduling algorithms have different properties and may favor one class of process over another. Many criteria have been suggested for comparing optimal quantum size for round robin algorithm. The criteria include the following:

#### **i) CPU utilization**

It is the percentage of time for which CPU is busy with processes. Here, we want to keep the CPU as busy as possible. Thus, if the running process requests for I/O operation, then, another process is selected to execute so that CPU is kept busy. Concept of multiprogramming is used for maximizing the CPU utilization. Several processes are kept in memory and are thus ready to run. Scheduling time is, of course, an overhead since no useful work is done. Utilization is thus measured by throughput which is measured as the number of processes completed per unit time.

#### **ii) Turnaround Time**

This is the time difference of the arrival time and the finish time of the process. It is generally the sum of the waiting time and the service time of the process. If average turnaround time decreases, then throughput will increase.

#### **iii) Waiting Time**

This is the amount of time that a process spends waiting on the ready queue.

The waiting time should be kept to the minimum. Waiting time and throughput are directly dependent on each other. If average waiting time decreases, then it is clear that throughput will be increased. Average waiting time is minimal for shortest job first scheduling algorithm but, it is just like a conceptual scheduling algorithm because, we cannot find the shortest next CPU burst time of the process at run time and thus cannot implement it. We can only predict the next CPU burst time of the processes with the help of the history of that process. But this is not always accurate. Another great disadvantage of the shortest job first scheduling algorithm is that of starvation, particularly if the shortest job first (SJF) is implemented as a preemptive algorithm. In case of round robin scheduling algorithm, average waiting time will generally be not as good as in the shortest job first. In spite of that, we consider the average waiting time for round robin scheduling algorithm because it directly affects the throughput.

### **4.3 Algorithm Evaluation Method**

There are so many scheduling algorithms, each with its own characteristics. As I have already mentioned, I used basically three criteria, namely, CPU utilization, turnaround time, and waiting time to find the optimal quantum size. Based upon these selection criteria, I used deterministic modeling. Deterministic modeling is one type of analytic evaluation method. This method takes a particular predetermined workload and defines the performance for that workload with different quantum size.

## **4.4 Simulator**

To evaluate the round-robin scheduling algorithm, a simulator of a multiprogramming operating system (MOS) has been implemented. The goal of the MOS simulator is to make it possible to evaluate the performance of round-robin scheduling algorithm by observing the changes in the selected parameters with different quantum size. Thus, to calculate different performance parameters, we have to implement data structures for them to record the changing parameters.

The main purpose of the multiprogramming operating system (MOS) is to process a batched stream of user jobs efficiently. Another major task of the MOS is the management of hardware and software resources. These include user storage, drum storage, channel management, and the CPU. Specification and design of the MOS are given in consequent chapters.

# **Specification**

For this thesis, I have implemented a multiprogramming operating system (MOS) as a project. Specification of the MOS is based upon the ideas given by Alan C. Shaw [1]. Appendix in this text book gives the overall description of the MOS project for hypothetical computer configuration. Here, we directly deal with the basic functionalities of the operating system such as input output, interrupt handling, scheduling, main and auxiliary storage management, process and resource data structure. Description of the MOS project and its breakdown into three versions can be found in the paper by O. P. Sharma [8, 9].

## **5.1 Machine Specification**

Every operating system provides a view of machine to its users. Similarly we can describe hypothetical configuration of the MOS computers from two points of view:

- i) The virtual machine seen by the typical user.
- ii) The real machine used by the MOS designer.

## **5.1.1 Virtual Machine**

The overall configuration of the virtual machine seen by the typical user can be depicted as:

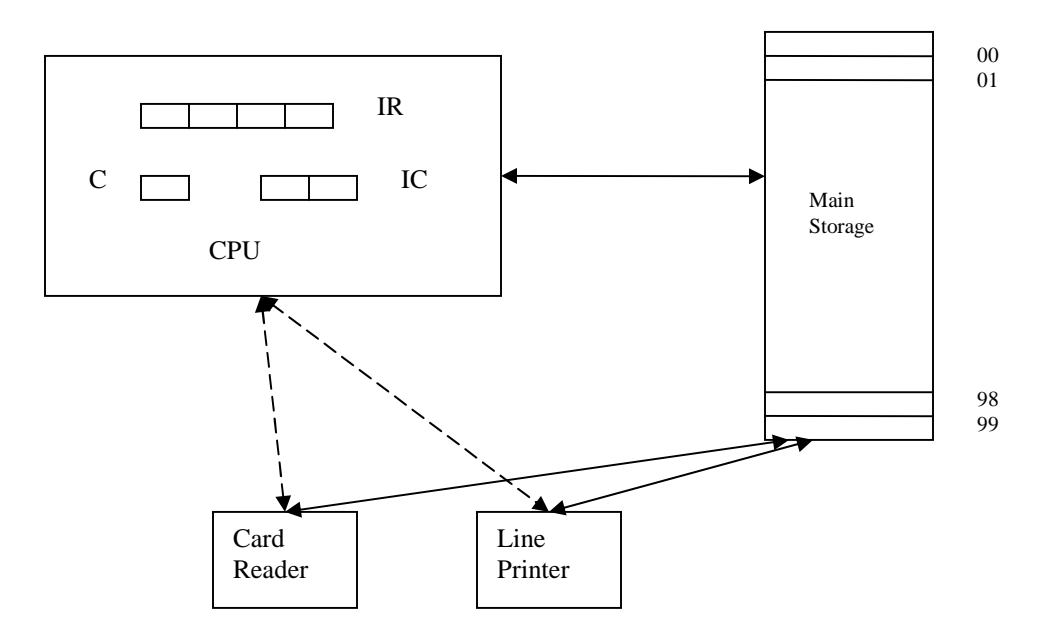

Figure 5.1: Virtual Machine

Here, we have assumed that main storage consists of maximum of hundred words, addressed from 00 to 99. Here, one word is divided into four bytes and each byte is capable of storing one character. The CPU has three registers as:

- 1) General purpose register which is divided into four bytes and denoted by R.
- 2) "Boolean" toggle having the size of one byte and denoted by C. This may contain either true "T" or false "F".
- 3) Instruction counter having the size of two bytes and denoted by IC, which contains the address of the next instruction to be executed.

Each instruction of the program is divided into two parts: operation code and operand address. The table below gives the format and meaning of each instruction used in our program. The first instruction of the program always begins at address 00.

| Operator                                                          | Instruction<br>Operand                                               | Interpretation                                                                                                    |
|-------------------------------------------------------------------|----------------------------------------------------------------------|----------------------------------------------------------------------------------------------------|
| LR<br><b>SR</b><br><b>CR</b><br><b>BT</b><br>GD<br><b>PD</b><br>H | $X_1X_2$<br>$X_1X_2$<br>$X_1X_2$<br>$X_1X_2$<br>$X_1X_2$<br>$X_1X_2$ | $R := [X];$<br>$X := R$ ;<br>if $R = [X]$ then $C := 'T'$ else $C := 'F'$<br>if $C = T'$ then $IC := X$<br>Read ([Z+i], $i = 0, , 9$ );<br>Print $([Z+i], i = 0, , 9)$ ;<br>halt |

Table 5.1: Instruction Set of Virtual Machine

Notes:  $1. X_1, X_2$  belongs to  $[0, 1, ..., 9]$ 

2.  $X = 10X_1 + X_2$ 

3. [X] means "the contents of location X"

4.  $Z = 10X_1$ 

We can divide these seven basic instructions into two categories: CPU-bound instructions and I/O-bound instructions. Get Data (GD) and Put Data (PD) are the examples of I/O bound instructions whereas the remaining Load Register (LR), Store Registers (SR), Compare R (CR), Branch on True (BT), and Halt (H) are the examples of CPU-bound instructions.

Users of the machine prepare the job for batch processing by including control cards, program cards, and data cards in the sequence shown:

#### **<JOBCard> <Program> <DATACard> <Data> <ENDJOBCard>**

where <JOBCard>, <DATACard>, and <ENDJOBCard> are control cards.

### **<JOBCard>**

<JOBCard> indicates the starting of new program which contains four entries as:

- a. The \$AMJ cc.1-4 A multiprogramming Job
- b. <JobID> cc.5-8 a unique four character job identifier
- c.  $\langle$  time estimate  $\rangle$  cc 9-12, four digit maximum time estimate
- d.  $\langle$ line estimate $>$  cc 13-16, four digit output estimate

#### **<Program>**

Each line of the <Program> part contains information in card columns 1-40. The

i<sup>th</sup> card contains the initial contents of the user virtual memory locations

10(i-1), 10(i-1)+1, ……, 10(i-1)+9, i=1, 2, 3, ……, n

where n is the number of cards in the <Program> deck. The number of cards in the program deck defines the size of the user space, that is, n cards define 10\*n words,  $n \leq 10$ . The value of n can not exceed 10 because of the size limitation of virtual memory.

#### **<DATACard>**

The <DATACard> has the format \$DTA (cc. 1-4). The <DATACard> is omitted if there is no <Data> cards in the job. This control card signals end of program cards and beginning of data cards.

### **<Data>**

The <Data> deck contains information in 1-40 and, is the user data retrieved by the virtual machine GD instruction.

### **<ENDJOBCard>**

The <ENDJOBCard> has the format \$END (cc.1-4) and <JobID> (cc. 5-8) where <JobID> should be same as in <JOBCard>. This card signifies physical end of the job deck.

## **5.1.2 Real Machine**

The diagram of the real machine used by the MOS designer/implementer can be depicted in fig 5.2.

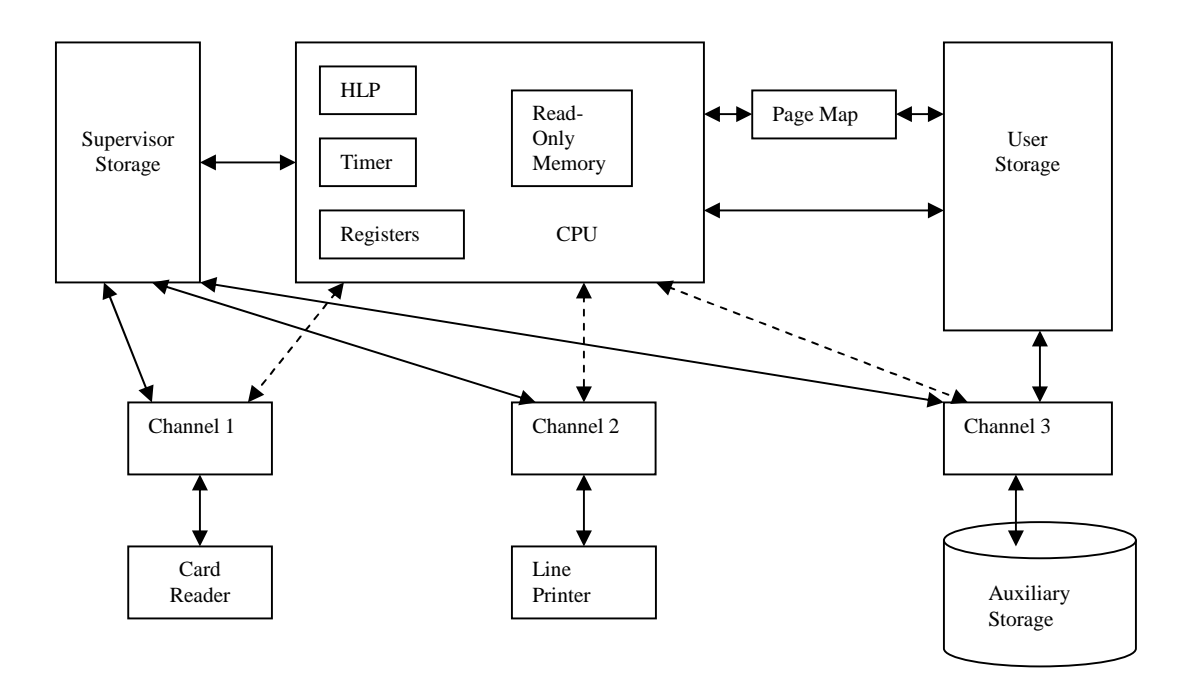

Figure 5.2: Real Machine

The overall design of the real machine can be described with the help of following subsections as:

#### **i) Components**

Figure 5.2 describes the abstract view of components of the real machine. At any time, CPU may operate in either a master mode or a slave mode. In master mode, it executes the instructions of the MOS, which resides in the supervisor storage. In slave mode, it executes the instructions of the user program which are in main memory, and accesses these programs via paging mechanism.

The CPU registers of interests are:

**C**: a one-byte "Boolean" toggle,

**R**: a four-byte general purpose register,

**IC**: a two-byte virtual machine location counter,

**PI, SI, IOI, TI**: four interrupt registers,

**PTR**: a four-byte page table register,

**CHST[i],** i=1, 2, 3: three channel status registers, and

**MODE**: mode of CPU, "master " or "slave".

Interrupt registers PI, SI, IOI, and TI are used to set the interrupts generated by user programs, channels, and timer respectively. These interrupts have been described later. PTR register is used to store the information about the page table. Channel status registers (CHST) are used to keep record of the status of the channels. At any time, channel may either be free or busy. We set the CHST[i] register to 1 if channel i is busy. The MODE register is used to store the mode of the CPU. Its value may be either 1(master mode) or 0(slave mode).

Here, main memory consists of 300 words; each word is divided into four one byte unit. Address of each word is indicated from 000 to 299. The main memory is divided into 30 blocks where each block consists of 10 words. Supervisor storage in the Figure 5.2 indicates the amount of storage required for MOS.

The card reader and the line printer reads or writes respectively, 40 bytes of information at a time. Channel 1 and 2 are connected from peripheral devices to supervisor storage and take 5 time units to transfer information, while channel 3 is

connected between auxiliary storage and both supervisor and user memory, and takes 2 time units.

The auxiliary storage is a high speed drum of 100 tracks. Each track consists of 10 words or 40 bytes. The transfer of 10 words to or from a track takes 2 time units.

#### **ii) Master Mode Operation**

Supervisor storage is used to store the main operating system. We have assumed that the master mode operations execute in zero time unit. In the master mode, interrupt registers are inspected and, the operating system accomplishes the appropriate tasks according to the value of the interrupt registers. I/O operations are initiated by starting the non busy channels with proper tasks.

#### **iii) Slave Mode Operation**

The CPU is said to be in slave mode when it is executing the user program. Each user instruction takes one time unit to execute. Paging hardware is used to map the address from virtual to real; page table is used for this purpose. The Page Table Register (PTR) points to page table location in memory and is divided into four bytes named  $a_0$ ,  $a_1$ ,  $a_2$ , and  $a_3$ . Here  $a_1$  denotes the length of the page table minus one, and  $10a<sub>2</sub>+a<sub>3</sub>$  denotes the user storage block in which the page table resides, as shown in the Figure 5.3 below.

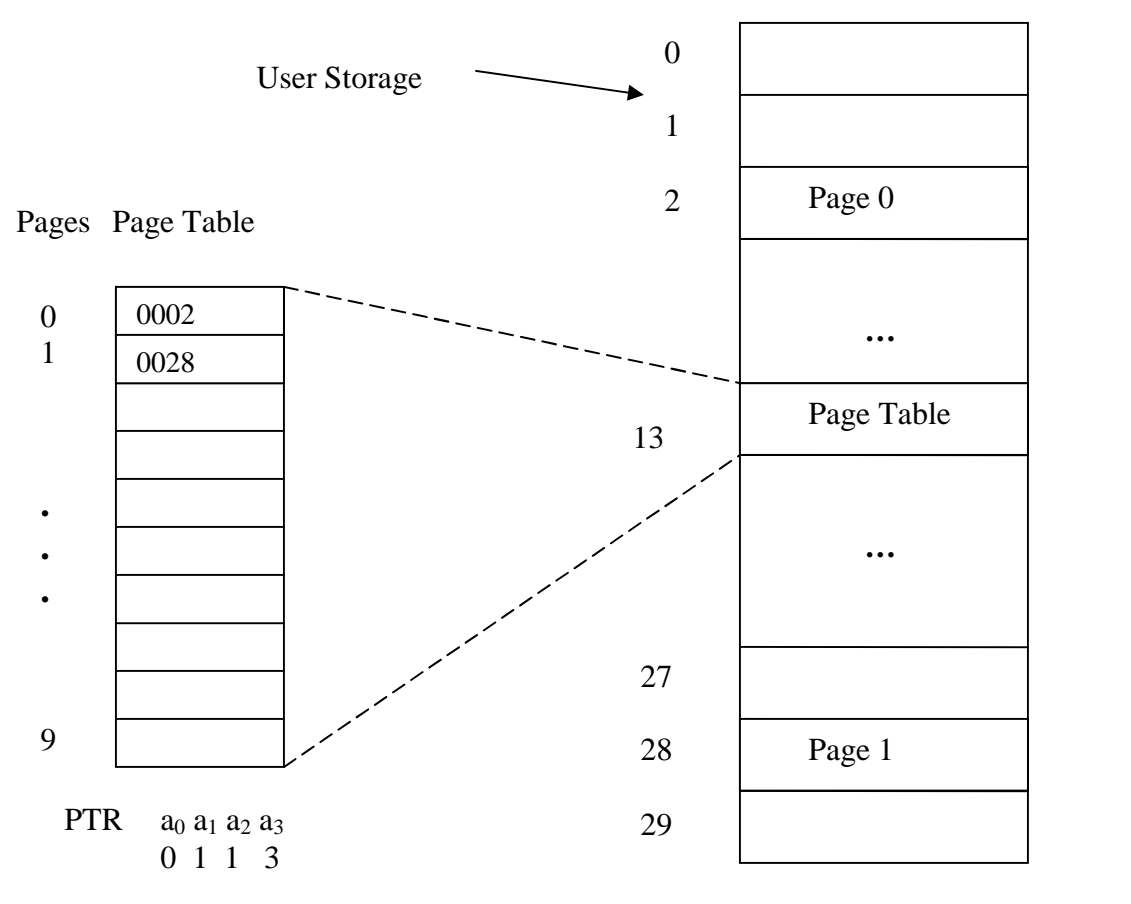

Figure 5.3: User Storage at any time

The virtual address  $X_1X_2$  is mapped by the relocation hardware into the real address as:

$$
10[10 (10a2 + 10a3) + X1] + X2
$$

#### **iv) Channels**

Channels are used for I/O operations. When MOS gives the task to the channel, the status of the channel is set to busy (1), and I/O occurs completely in parallel with CPU. After the completion of the task given to the channel by MOS, the status of the channel is reset to free, and I/O interrupt signal is raised by setting proper value in IOI registers.

Channel 1 is used to read the data from card reader into supervisor memory, channel 2 is used to print the data to the line printer form supervisor memory, and, channel 3 is used to transfer data between secondary storage and user storage as well as supervisor storage.

#### **v) Timer**

There are two time counters used in the system, namely, total time counter (TTC) and time slice counter (TSC). Total time counter is used to count the total CPU time the process has used. Time slice counter is used to count the time slice used by the running process out of the total time slice (time quantum) assigned to that process. TTC and TSC of running processes are incremented after each CPU cycle.

When the TTC of a process exceeds the total time limit of the running process as indicated by the user on the control card, the timer interrupt occurs by setting the TI register to 2. When the TSC of a particular process exceeds the time slice (time quantum) given to that process, the timer interrupt set the TI register to 1. These values are actually added to TI register. Hence TI value will vary between 0 and 3.

#### **vi) Interrupts**

Four types of interrupts can be generated.

**a. Program Interrupt (PI)**: Program interrupt, PI, is provided to indicate program errors at execution time. It occurs in slave mode.

- PI=1; interrupt due to operation code error.
- PI=2; interrupt due to operand error.
- PI=3; interrupt due to valid or invalid page fault.
- **b. Supervisor interrupt (SI)**: Supervisor interrupt, SI, is provided for system calls. It occurs in slave mode.
	- SI=1; interrupt due to GD instruction.
	- SI=2; interrupt due to PD instruction.
	- SI=3; interrupt due to H instruction.
- **c. Input Output interrupt (IOI)**: Input output interrupt, IOI, is provided to indicate completion of I/O operations. The different values of the IOI register when interrupt signal is raised and its interpretation are given below:

IOI=1; when channel 1 completes its task.

IOI=2; when channel 2 completes its task.

IOI=3; when channel 1 and channel 2 complete their task simultaneously.

IOI=4; when channel 3 completes its task.

IOI=5; when channel 1 and channel 3 complete their task simultaneously.

IOI=6; when channel 2 and channel 3 complete their task simultaneously.

IOI=7; when all channels complete their task simultaneously.

**d. Timer Interrupt (TI)**: Timer interrupt, TI, is provided to indicate that the quantum has been finished or time limit has been finished.

TI=1; if quantum has been finished.

TI=2; if time limit has been finished.

TI=3; if both finish at the same time.

## **5.2 Life Cycle of a Job**

In between reading the job from card reader and printing the output of the job to the line printer, the job may pass through different stages. The overall life cycle of a job can be described by three stages: input spooling, main processing, and output spooling, and is shown in figure 5.4.

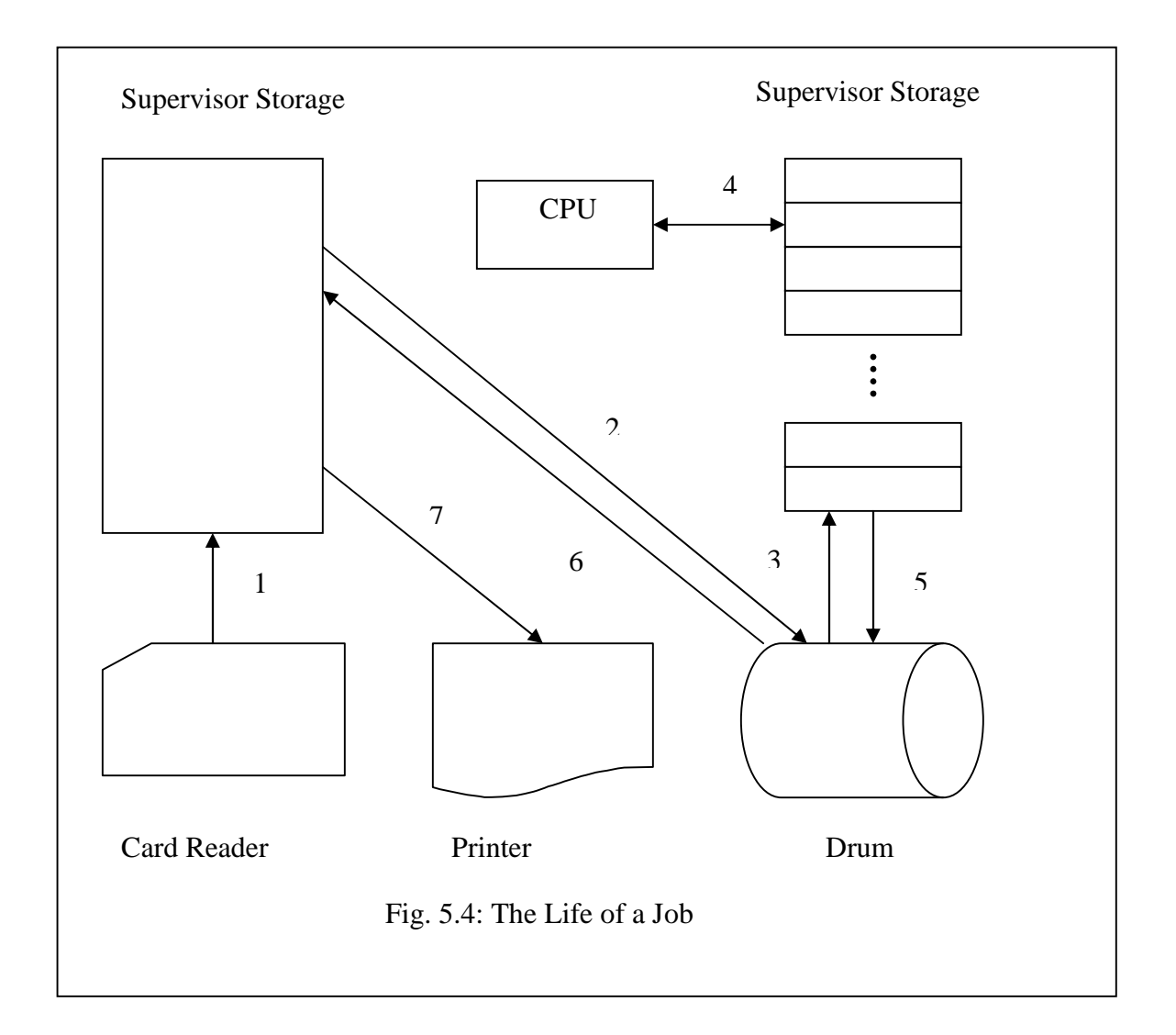

### **Input Spooling**

Here, program and data parts of a job are transferred from the card reader to the drum. Appropriate data structures have been maintained inside the PCB to keep record of the process and data part of the process. Channel 1 reads the input job from the card reader into the supervisor buffer and channel 3 stores these buffers into the secondary storage, drum.

#### **Main Processing**

The program part of the job is loaded from the drum track into user storage by channel 3. Then, the job is ready to run and becomes a process. During the overall life of the process while in memory, its status will generally switch many times among ready, running, and blocked. Process waits on the ready queue until scheduled, then it starts running. When GD or PD instructions execute, it is preempted and placed on blocked queue. After IO is completed by channel 3, it is moved back to ready queue. If it exceeds its time quantum, it is preempted and placed at the back of the ready queue. Finally when H is encountered or error is detected, it is moved to terminate queue.

#### **Output Spooling**

Whenever the process gets terminated, either normally or as a result of an error, outputs and error messages of the process are output spooled from drum to the printer. Channel 3 reads the output line from secondary storage into the supervisor buffer and, then, those output lines of the user program get printed by the channel 2.

# **Design and Implementation**

## **6.1 MOS Design**

To evaluate the round-robin scheduling algorithm, a simulator of a multiprogramming operating system (MOS) has been designed. The goal of the MOS simulator is to make it possible to evaluate round-robin scheduling algorithm and the values of changing parameters with different quantum sizes.

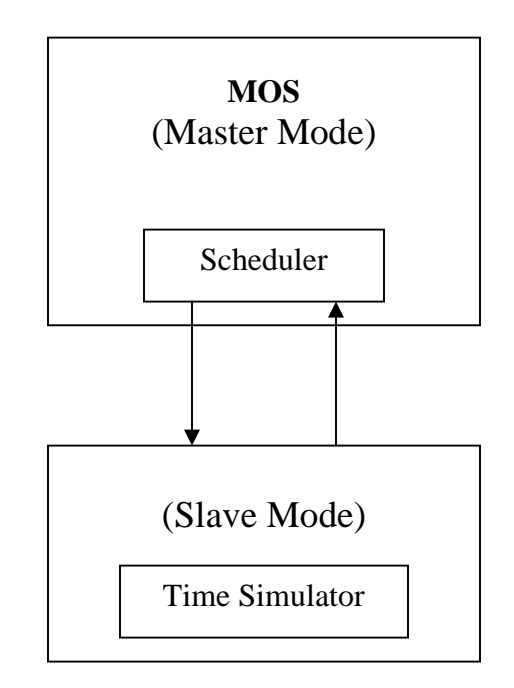

Figure 6.1: Basic Design of Multiprogramming Operating System

The focus of the MOS simulator is to test scheduler that has been implemented inside the MOS independently. An overall design of the MOS simulator is given in the Figure 6.1. There are two major modules: one is master mode and another is slave mode. The master mode handles the interrupts generated by channels, timer, and user program. When an interrupt occurs and appropriate interrupt register is set, it causes switch to master mode. In the master mode, MOS checks the value of interrupt registers and calls appropriate interrupt handling routines. Finally, after finishing the interrupt services, MOS calls the scheduler to get the ready process to run. Time simulator is used to simulate the channel and CPU timers. The overall data structures used and algorithm of main modules are given in the next subsections:

### **6.1.1 Data Structures used in the design of MOS**

Different data structures have been conceptualized and implemented while designing and implementing the multiprogramming operating system (MOS). The main purpose of data structure is to maintain the current state of all the user processes and the current state of the operating system.

To keep record of any process, PCB has been constructed. PCB is, basically, used to keep track of all the CPU registers, time limit of the process, line limit of the process, track information of program part and data part and output messages, and outputs of the process. Additional information is also maintained here such as, CPU utilization time, waiting time, arrival time, and finish time of the process.

As the user process in multiprogramming environment goes through different states, there may be different data structures used to keep record of the processes in different states. Different queues have been maintained to keep the PCBs of the processes in different states. In case of MOS, there may be five different queues: load queue (LQ), ready queue (RQ), input output queue (IOQ), swap queue (SQ) and terminate queue (TQ). These queues can be defined as:

- **RQ** This is the queue which is used to store the list of ready processes. This is simply the linked list of the PCB of the different ready processes.
- **LQ** Whenever the process is ready to load, then it is put into the LQ. Thus LQ is a data structure which contains all the processes which are ready to load.
- **IOQ** Whenever the process requests for an I/O operation, it is put into the rear of the IOQ.
- **SQ** If process requests the frame for its further execution and if the frame is not available at that time, then it is put into the rear of the SQ.
- **TQ** This is the queue which is used to store the list of terminated processes but the output remains to be printed.

In case of MOS, whenever \$AMJ card is read by the channel 1, operating system creates and initializes the new PCB. After reading all the program cards and data cards of the user program given and, which is indicated when \$END is read by the channel 1, the operating system puts this user program on the rear of the load queue. Any process in the load queue implies that it is ready to load now. If memory frame is available and there is process in the load queue, then channel 3 simply loads the program card from the given

track of the secondary storage into the indicated memory frame, and puts the PCB from load queue to the end of the ready queue. Any process in the ready queue indicates that it is ready to execute. Input output queue and swap queue are the data structures used to keep track of those process which request for the input output operations and the memory frame. All the processes, when complete their execution (either normally or abnormally due to different kinds of errors), are kept in the terminate queue. Output messages and output part of the process in terminate queue are output spooled with the help of channel 3. The PCB is deleted form the terminate queue and the process is finished if all the outputs are output spooled.

Five buffers are used which are the part of the supervisor storage. Each buffer can be used to hold up to 40 characters at any time. Initially, all buffers are placed into the empty buffer queue (EBQ). These buffers may be in one of the queues, namely, input full buffer queue (IFBQ), output full buffer queue (OFBQ). Proper data structures have been implemented to transfer buffer in between these queues.

#### **6.1.2 MOS (Master Mode Operation)**

In this case, the operating system handles the interrupts generated either in master mode or in slave mode. After handling the interrupts MOS calls for scheduler, part of the operating system, to find a new ready process to execute. Whenever scheduler gives the new ready process to the operating system, mode is switched to slave mode. Operating system runs in infinite loop. The detail operation of the operating system is given in the algorithm below:

## *Algorithm: MOS (Master Mode)*

### **Case TI and SI of**

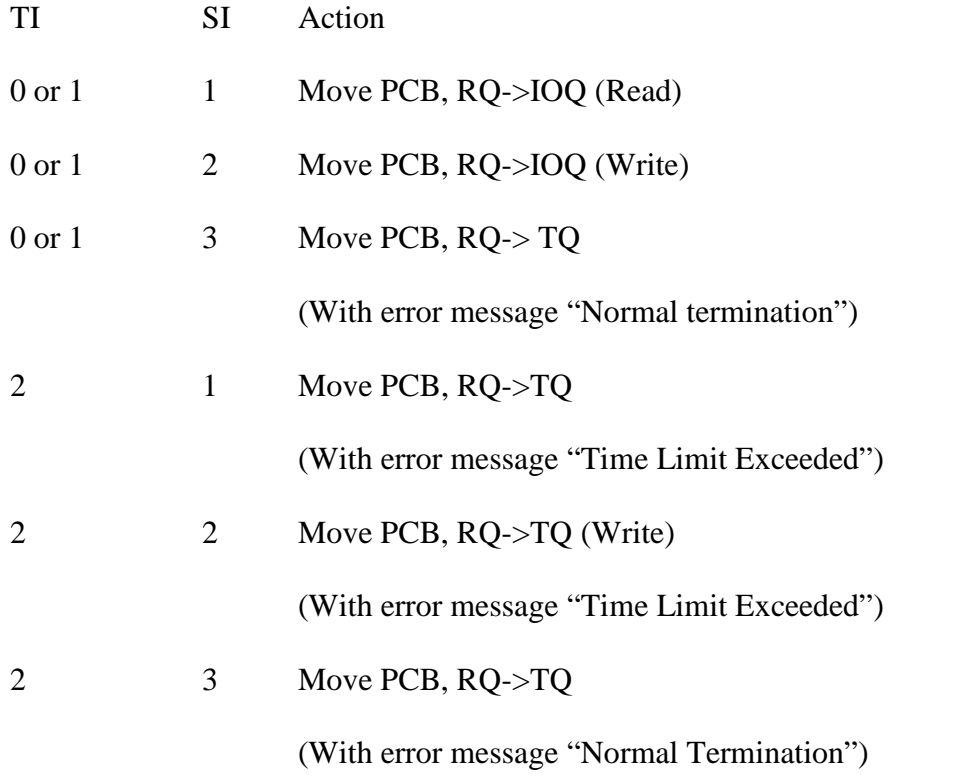

## **Case TI and PI of**

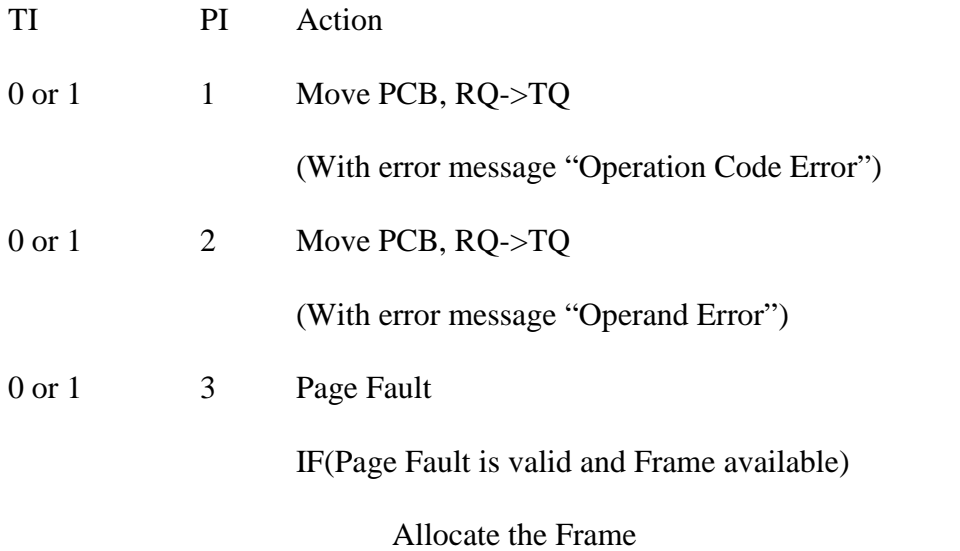

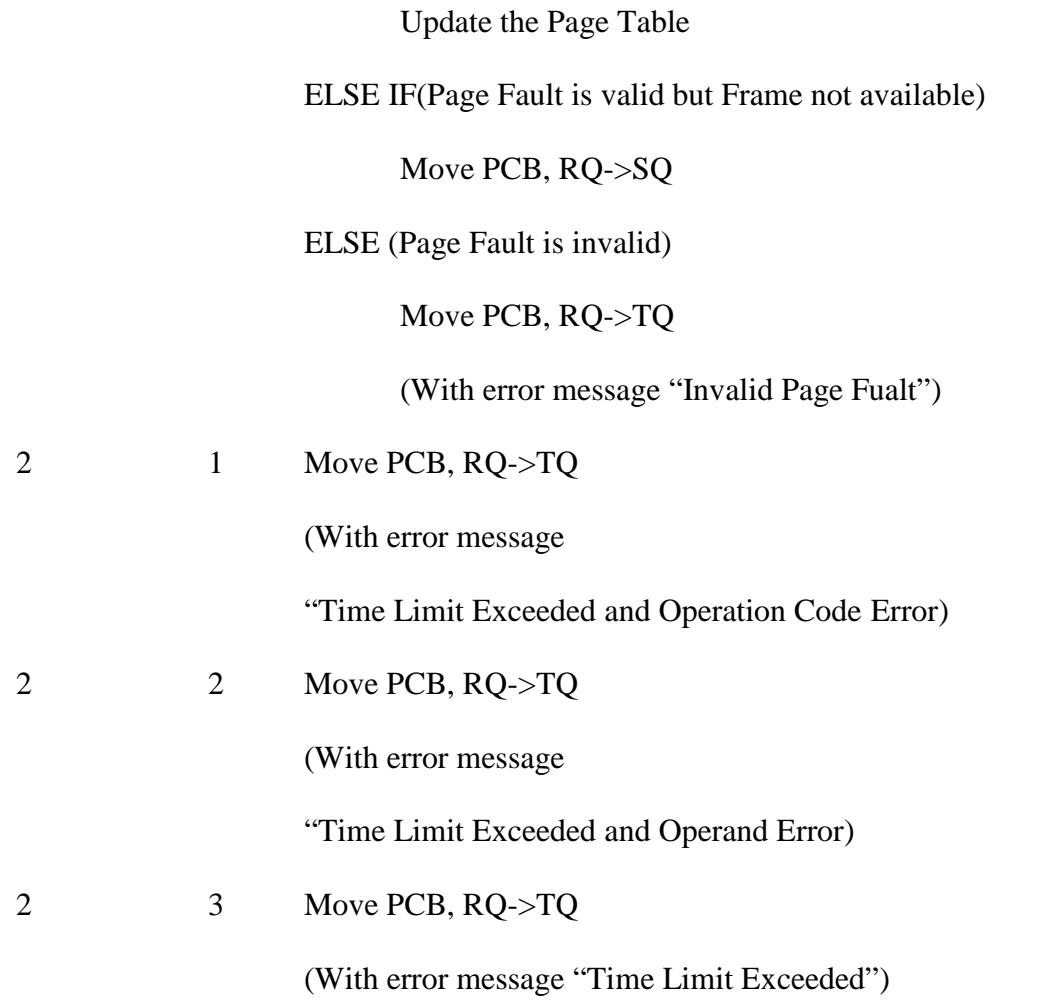

## **Case TI**

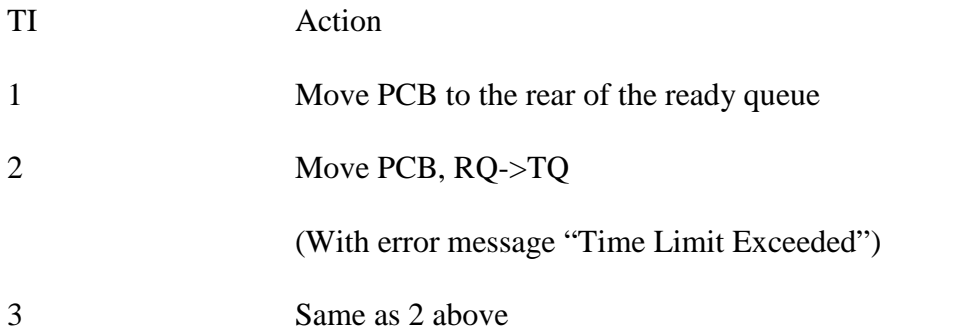

#### **Case IOI**

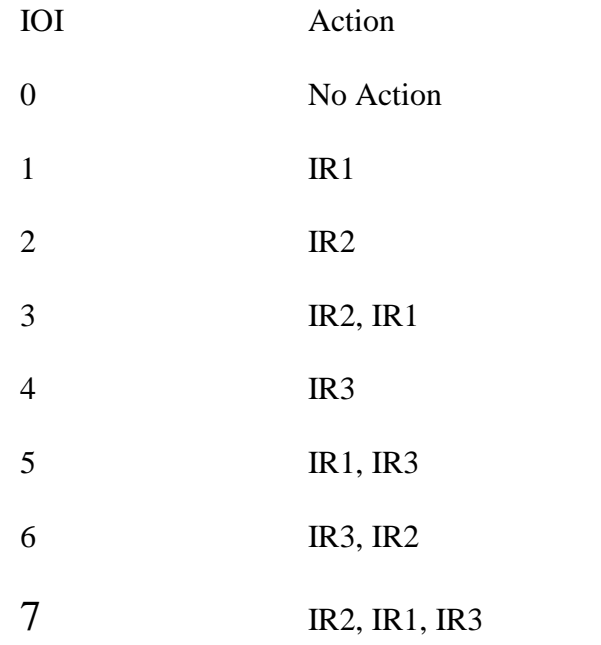

Finally Call **Scheduler** to select the new ready process

*End Algorithm: MOS (Master Mode*

## **6.1.3 Interrupt Service Routine**

Interrupt service routines are the functions written for the operating system to handle the interrupts generated by the channels. In the case of MOS, there are three types of interrupt service routines IR1, IR2, and IR3 for channel 1, channel 2, and channel 3 respectively. Detailed description of these three interrupt service routines and data structures used are given below:

## *Algorithm: IR1*

Read next card in given EB

Change status to IFB

Place on IFB (Q)

IF (not end of file and EB is available)

Get next EB

Start Channel 1

Examine ifb

IF (\$AMJ)

Create and initialize new PCB

Allocate Frame for Page Table

Initialize Page Table and PTR

Set information (Program Card to follow)

Return the IFB to EB (Q)

IF (\$DTA)

Set information (Data Card to follow)

Return the IFB to EB (Q)

### IF (\$END)

Place PCB on LQ

Return the IFB to EB(Q)

**Otherwise** 

Place IFB on IFB (Q)

Save information (Program or data card of the process with JobID)

*END Algorithm: IR1*

## *Algorithm: IR2*

Print given OFB

Return OFB to EB(Q)

IF (OFB (Q) is not empty)

Get next OFB

Start Channel 2

## *END Algorithm: IR2*

## *Algorithm: IR3*

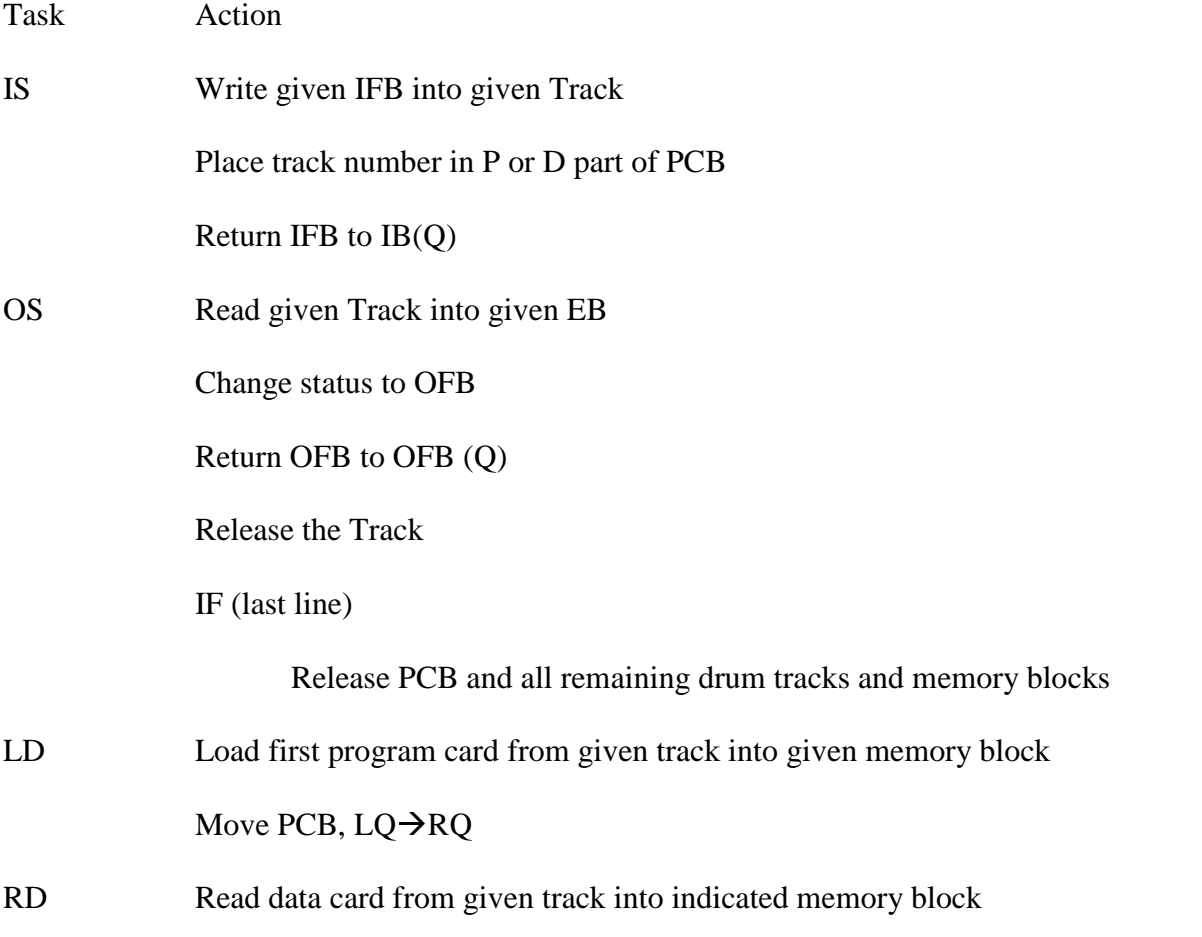

Release track

Decrement data count in PCB

Move PCB,  $IOQ\rightarrow RQ$ 

WT Write from indicated memory block into the given track

Increment line count in PCB

IF( Time Exceeded)

Move PCB,  $IOQ \rightarrow TQ$ 

ELSE

Move PCB,  $IOQ\rightarrow RQ$ 

SQ(W) Write the victim frame into the given track

Locate drum track with faulted page

 $Task < SQ(R)$ 

Start Channel 3

SQ(R) Read drum track with faulted page into the frame

Move PCB,  $SQ \rightarrow RQ$ 

Now assign new task in priority order

IF ( PCB on TQ)

IF(EB(Q) not empty)

Get next EB from EB(Q)

Find track number of the next output line

 $Task < OS$ 

Start Channel 3

ELSE IF (IFB(Q) not empty and a drum track available)
Get next buffer from IFB(Q)

Get a drum track

 $Task < IS$ 

Start Channel 3

ELSE IF ( PCB on LQ and memory frame available)

Find track number of next program card

Allocate a frame

Update Page Table

 $Task \leftarrow LD$ 

Start Channel 3

## ELSE IF( PCB on IOQ)

IF(Read )

IF(no more data card

Move PCB,  $IOQ \rightarrow TQ$ 

With error message "Out of data"

## ELSE

Find track number of next data card

Get memory RA

 $Task <$ RD

Start Channel 3

ELSE IF (Write)

IF ( line counter exceeds line limit)

Move PCB,  $IOQ \rightarrow TQ$ 

## With error message "Line Limit Exceeded"

ELSE

Get drum track, if available

Update PCB

Find memory RA

 $Task$ WR

Start Channel 3

## ELSE IF(PCB on SQ)

IF(memory frame available)

Allocate

Update Page Table

Move PCB,  $SQ\rightarrow RQ$ 

### ELSE

Run Page replacement algorithm and find a victim frame

Allocate and Deallocate this frame by updating both page tables

IF(victim frame not written into )

Locate drum track for faulted page

 $Task < SQ(R)$ 

Start Channel 3

### ELSE

 $Task\leftarrow SQ(R)$ 

Start Channel 3

*END Algorithm: IR3*

## **6.1.4 MOS (Slave Mode Operation)**

In this case, CPU is used to execute the user program and, whenever there is an interrupt in slave mode, mode is changed to master, and control is transferred to MOS. MOS saves all the current status of the process and handles the interrupts. Algorithm for slave mode operation is given below:

## *Algorithm: MOS (Slave Mode Operation)*

LOOP

Find the real address of IC

IF(PI not equal to zero)

Save the current state of process on PCB

Give control to MOS (Master Mode Operation)

Find the next instruction

Increment instruction counter

Find real address of operand of current instruction

IF (PI not equal to zero)

Adjust IC if necessary

IF(PI is equal to 3 for LR and PD instruction and first time reference)

Set "Invalid Page Fault Error" in the PCB

Give control to MOS (Master Mode Operation)

Case to check the operation code of the instruction

Case Action

LR R<-Memory [real address of operand of instruction]

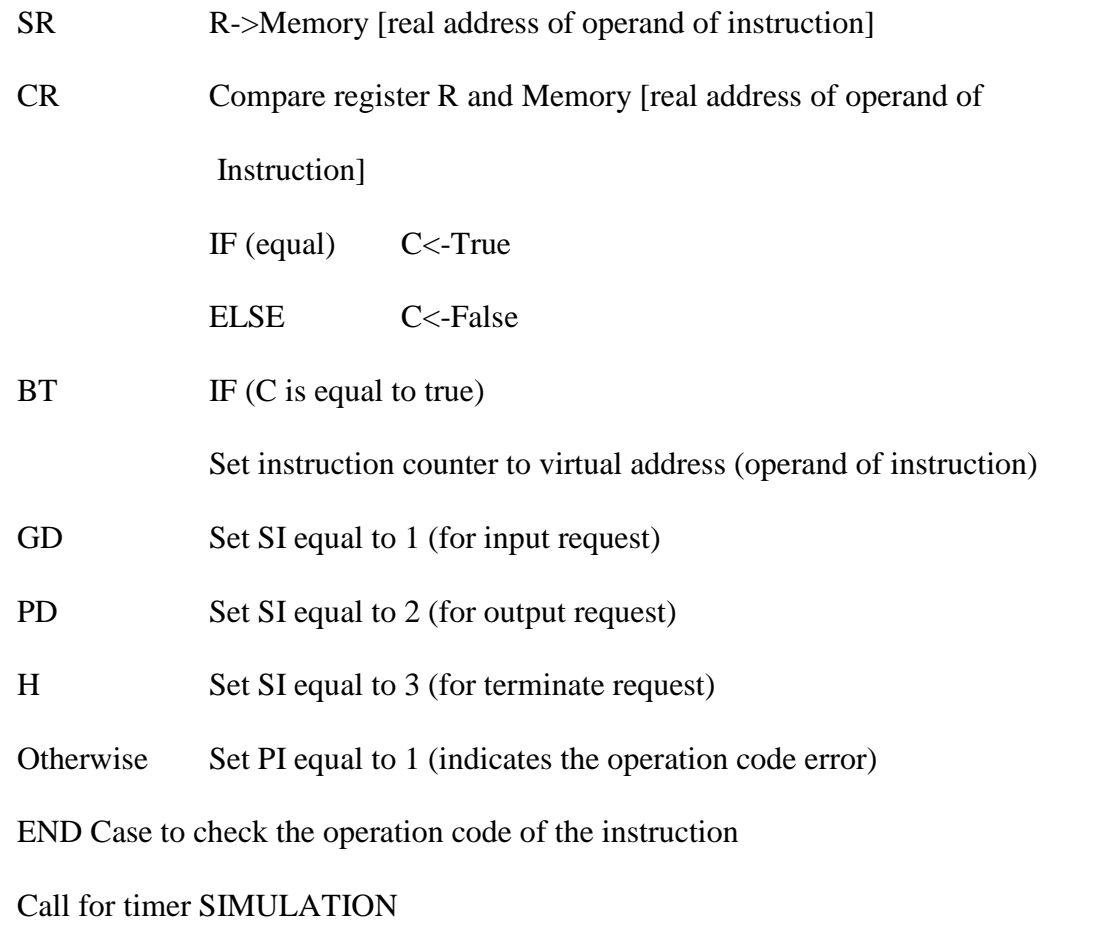

END LOOP

*END Algorithm: MOS (Slave Mode Operation)*

## *Algorithm: SIMULATION*

Increment total time counter (TTC) register

IF (Total time counter exceeds the time limit)]

Set TI to 2

Increment time slice counter

IF (Time slice counter exceeds time quantum assigned to the process)

Set TI to 1

## FOR Channel 1

IF (Channel 1 is busy)

Increment Channel timer

IF (Channel timer is equal to Channel total time)

Set IOI as IOI+1

(Set Channel completion interrupt)

END FOR Channel 1

FOR Channel 2

IF (Channel 2 is busy)

Increment Channel timer

IF (Channel timer is equal to Channel total time)

Set IOI as IOI+2

(Set Channel completion interrupt)

END FOR Channel 2

FOR Channel 3

IF (Channel 3 is busy)

Increment Channel timer

IF (Channel timer is equal to Channel total time)

Set IOI as IOI+4

(Set Channel completion interrupt)

END FOR Channel 3

IF( any of SI, PI, TI or IOI not equal zero)

Give control to MOS (Master Mode Operation)

ELSE

Return from SIMULATION

## *END Algorithm: SIMULATION*

## **6.1.5 MOS (Scheduler)**

Whenever the MOS completes all the interrupts, it calls the scheduler whose main function is to select the new ready process among the list of the ready processes. Here, in case of round robin scheduler, it takes the new process from the front of the queue. And, after assigning the CPU to the ready process, CPU is switched to the slave mode to execute that process. Before executing the process, MOS should set all the CPU registers with the help of PCB. Then, the process is allocated the CPU and, the execution begins. PCB contains all the information associated with a process.

Generally, algorithm for primitive round robin scheduler is simple because it has to select the process from the front of the ready queue. The data structure, here, for ready queue is simply the linked list of the PCBs and the variables that store the front and rear of the queue.

## *Algorithm: Scheduler*

Select the PCB from the front of the ready queue

Maintain the ready queue

Store CPU registers in the PCB of the process which was running

Set CPU registers from the data structures maintained for PCB selected

Allocate the CPU to selected process

Switch to slave mode

## *END Algorithm*: *Scheduler*

## **6.2 MOS Implementation**

To simulate the round robin scheduler and different performance criteria, multiprogramming operating system (MOS) has been implemented as a project in C programming language. Basically, CPU control continuously switches between master mode operation and slave mode operation. MOS is interrupt driven, and when it has serviced all the interrupts, it calls the scheduler to select a user process which gets control of CPU. At the same time, mode is switched to slave. And, whenever CPU has to switch from slave mode operation to master mode operation, which occurs whenever interrupts are generated, CPU is simply preempted from the running user process and, the control is transferred to the MOS in master mode operation. PI and SI interrupt registers are set in slave mode and, by looking these values of the interrupt registers, MOS handles the interrupts. TI and IOI interrupts occur in an asynchronous fashion. Thus, CPU switches continuously between master mode and slave mode.

The CPU registers has been implemented in C programming language by declaring global variables as:

**char R [4];** //four bytes for general purpose register **char IR[4];** //four bytes for instruction register

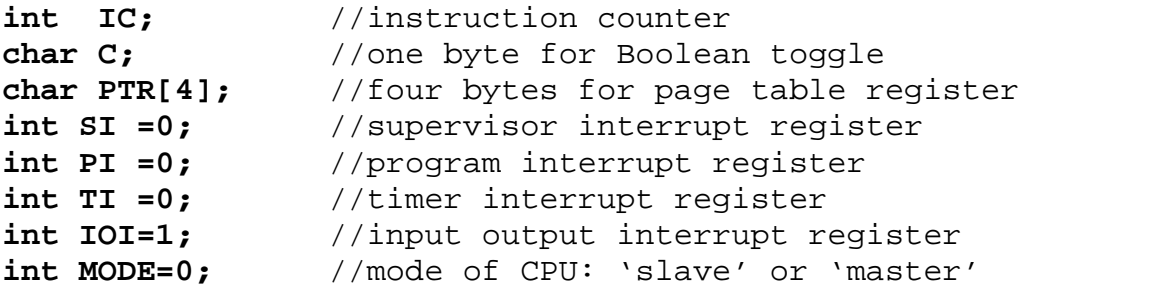

Other different parts of the MOS can be summarized as:

## **i) Process Control Block (PCB)**

To maintain all the state of the process, structure has been implemented and all the variables are declared inside the structure for appropriate purposes. The structure for PCB node can be listed as:

```
struct PCBnode
{
     int JobID;
    char r[4];
     int ic;
    char c;
     char ir[4];
    char ptr[4];
    int llc;
     int tll;
     int ttc;
     int ttl;
     int TrackForPage[BLOCKSIZE];
     int FaultedPage;
     int InvalidPageFault;
     struct CardListNode *PCardHead;
     struct CardListNode *PCardTail;
     struct CardListNode *PCardCurrent;
     struct CardListNode *DCardHead;
     struct CardListNode *DCardTail;
     struct CardListNode *DCardCurrent;
```

```
struct CardListNode *OutPutCardHead;
     struct CardListNode *OutPutCardTail;
     struct CardListNode *OutPutCardCurrent;
     int ErrorMessage;
     int ArrivalTime;
     int FinishTime;
     int SetIFResponseCalculated;
     int WaitingTime;
}; //end struct PCBnode
```
Different functions have been implemented to handles the different activities of PCBs. These can be listed as:

**int CreatePCB(int FrameNo); void InitializePCB(int pid); void InitializePageTableofPCB(int FrameNo); void InitializePTRofPCB(int pid,int FrameNo);**

## **ii) Memory**

User storage and auxiliary storage can be simulated in C programming language, by simply declaring global variables.

```
char M[MEMORYSIZE][WORDSIZE];
```

```
char DM[DRUMTRACKNUMBER][TRACKSIZE];
```
To keep record of either a block is free or not and either a track is free or not, block status and track status variables are declared as:

#### **int blockStatus[MEMORYSIZE/BLOCKSIZE];**

#### **int trackStatus[DRUMTRACKNUMBER];**

Different functions have been implemented to handle the different activities related with memories, which can be listed as:

#### **int CheckFrame(void);**

This function is used to check for free frame in memory. If there is any free frames available in memory, then it returns TRUE, otherwise it returns FALSE.

#### **int GetFrameFromMemory(void);**

This function is used to get frame from memory. It gives the first available free frame from use storage and makes the status of the frame allocated.

### **int CheckTrack(void);**

This function is used to get check for free track in memory. If there is any free tracks available in drum, then it returns TRUE, otherwise it returns FALSE.

## **int GetTrackFromDrum(void);**

This function is used to get track from drum. It gives the first available free track from drum and makes the status of the track allocated.

## **iii) Main Header File and Important Prototypes of different functions**

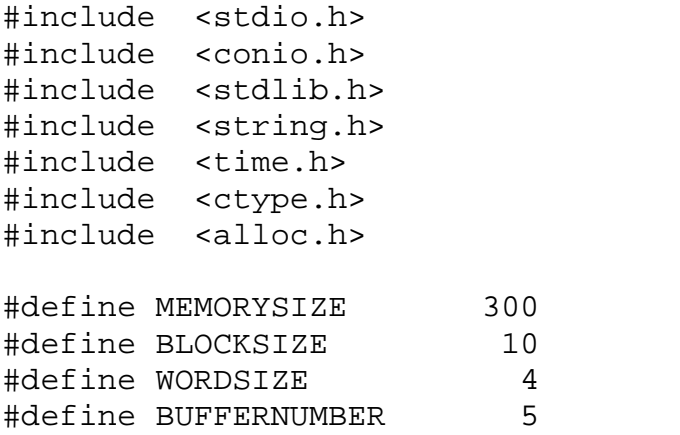

```
#define DRUMTRACKNUMBER 100
#define TRACKSIZE 40
//used for different buffer queues
struct buffernode
{
     int BufferNo;
     struct buffernode *next;
};
//used to store information of Program card and Data card
//inside the PCB
struct CardListNode
{
     int trackNo;
     struct CardListNode *next;
};
struct ProcessTableNode
\{int pid;
     struct ProcessTableNode *next;
     struct PCBnode *PCB;
};
struct PCBQueueNode
//PCB Queue for IS,OS,LD,IO,Swap,Terminate
{
     int pid;
     struct PCBQueueNode *next;
};
void MOS(void);
void SetRegisters(void);
void SetPCBRegisters(void);
void EXECUTEUSERPROGRAM(void);
int ADDRESSMAP
          (struct ProcessTableNode *tempProcess,int va);
void IR1(void);
void IR2(void);
void IR3(void);
int GetBufferFrom(int BufferQueue);
void AddBufferTo(int BufferNo,int BufferQueue);
```
//read next card from input file to given buffer void ReadNextCard(int BufferNo); struct ProcessTableNode \* FindProcessTableNode(int pid); void scheduler(void); void StartCH1(void); void StartCH2(void); void StartCH3(void); int GetPageTableLength (struct ProcessTableNode \*tempProcess); int GetPageTableFrameNo (struct ProcessTableNode \*tempProcess); void UpdatePageTableLength (struct ProcessTableNode \*tempProcess, int PageTableLength); int GetPageFrameNo (struct ProcessTableNode \*tempProcess,int Page); void UpdatePageFrameNo (struct ProcessTableNode \*tempProcess, int Page,int FrameNo); int FindVictimFrame(void);

```
void ReleasePCB(struct ProcessTableNode *tempProcess);
```
# **Chapter 7**

## **Data Collection**

In this section, all the data collected with the help of MOS simulator are given. The data set given by the simulator for quantum size equal to 3 is presented in this section, and all other dataset given by the simulator for quantum size equal to 1 to 5 are presented in Appendix B.

## **7.1 Sample Input Programs**

```
$AMJ001110001000
GD40PD40LR40SR64LR41SR63LR42SR62LR43SR61
LR44SR60PD60LR40CR40BT12SR80PD80LR41SR80
PD80LR42SR80PD80LR43SR80PD80LR44SR80H
$DTA
P I Z Z A
$END0011
$AMJ001210001000
GD40LR41SR50SR51LR40SR60PD50SR61SR62LR42
SR70LR44SR71LR45SR72PD70LR42SR80LR42SR81
LR45SR82PD60PD80LR44SR90LR42PD60SR91LR43
SR92PD90PD50H
$DTA
---- | X | X O | O
$ENDOO12
$AMJ002110001000
GD40LR40SR70PD70CR45BT00LR41SR71PD70CR45
BT00LR42SR72PD70CR45BT00LR43SR73PD70CR45
```
BT00LR44SR74PD70CR45BT00LR45SR75PD70CR45 BT31GD50LR50SR60LR51SR62PD60GD60PD60H \$DTA 5 4 3 2 1 0 RUN,FAST YOU WIN \$END0021 \$AMJ002210001000 GD40LR40SR70GD50LR50SR71PD70LR41SR70LR51 SR71PD70LR42SR70LR52SR71PD70LR43SR70LR53 SR71PD70LR44SR70LR54SR71PD70GD60PD60LR55 SR71PD70LR56SR62LR57SR63PD60H \$DTA  $2*2=3*3=4*4=5*5=6*6=$ 4 9 16 25 35 36 right This is wrong \$END0022 \$AMJ003110001000 GD40LR40SR90LR41SR91PD90CR42BT38GD50LR50 SR90LR51SR91PD90CR42BT38GD60LR60SR90LR61 SR91PD90CR42BT38GD70LR70SR90LR71SR91PD90 CR42BT38GD80LR80SR90LR81SR91PD90H \$DTA A 4 ANT END B 4 BALL C 4 CAT D 4 DOG E 4 END \$END0031 \$AMJ003210001000 GD30PD30GD40LR40SR30LR41SR31LR42SR34PD30 GD50LR50SR30LR51SR31PD30H

\$DTA

IF A IS EQUAL TO B.

AND B ITO C

THEN A I

\$END0032

\$AMJ004110001000

GD40GD50GD60LR40CR49BT00SR52PD50LR41CR49 BT00SR52PD50LR42CR49BT00SR52PD50LR43CR49 BT00SR52PD50LR44CR49BT00SR52PD50LR60SR52 LR61SR53LR62SR54PD50H

\$DTA

0 1 2 3 4 5 6 7 8 9 This is END bye bye \$END0041 \$AMJ004210001000 GD40GD50LR50SR45LR51SR46PD40LR52SR45LR53 SR46PD40LR54SR45LR55SR46PD40LR56SR45LR57 SR46PD40LR58SR45LR59SR46PD40H \$DTA This is your ha ha hi hi ho ho he he ya hoo \$END0042

## **7.2 Output of the Sample Programs**

0011 LINE LIMIT EXCEEDED 27 PD60 P 0004 P I Z Z A A Z Z I P A Z Z I P

## A Z Z I P

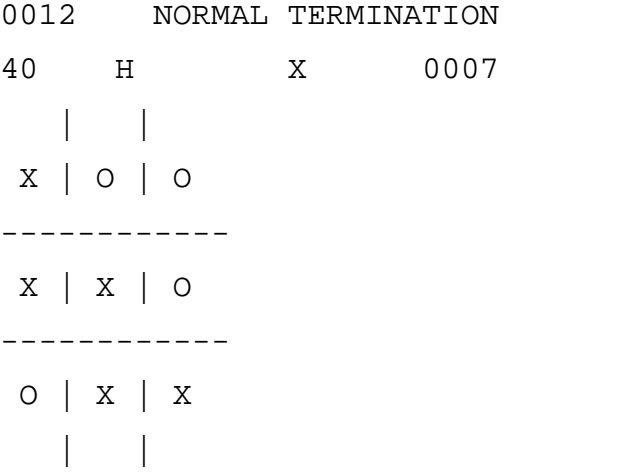

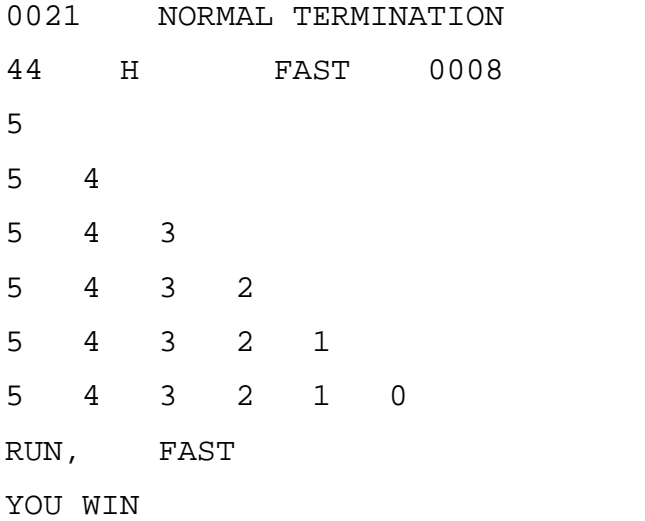

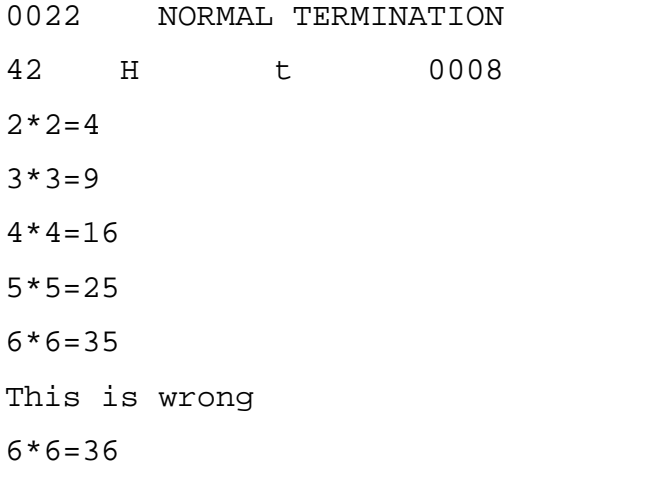

#### This is right

0032 NORMAL TERMINATION 20 H A I 0003 IF A IS EQUAL TO B. AND B IS EQUAL TO C. THEN A IS EQUAL TO C.

0031 NORMAL TERMINATION 46 H END 0005 A 4 ANT B 4 BALL C 4 CAT D 4 DOG E 4 END

## 0042 NORMAL TERMINATION 30 H hoo 0005 This is your ha ha This is your hi hi This is your bo ho This is your be he This is your ya hoo

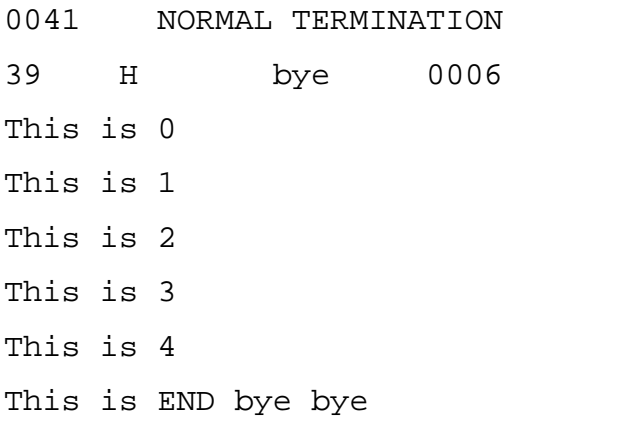

## **7.3 Workload and Data Set**

Workload consisted of one hundred input programs made up of above eight sample programs. All individual parameters such as arrival time, finish time, and waiting time are kept inside the process control block (PCB) of the process. The workload approximately consisted of 20-30 percent I/O bound instructions and 70-80 percent CPU bound instructions.

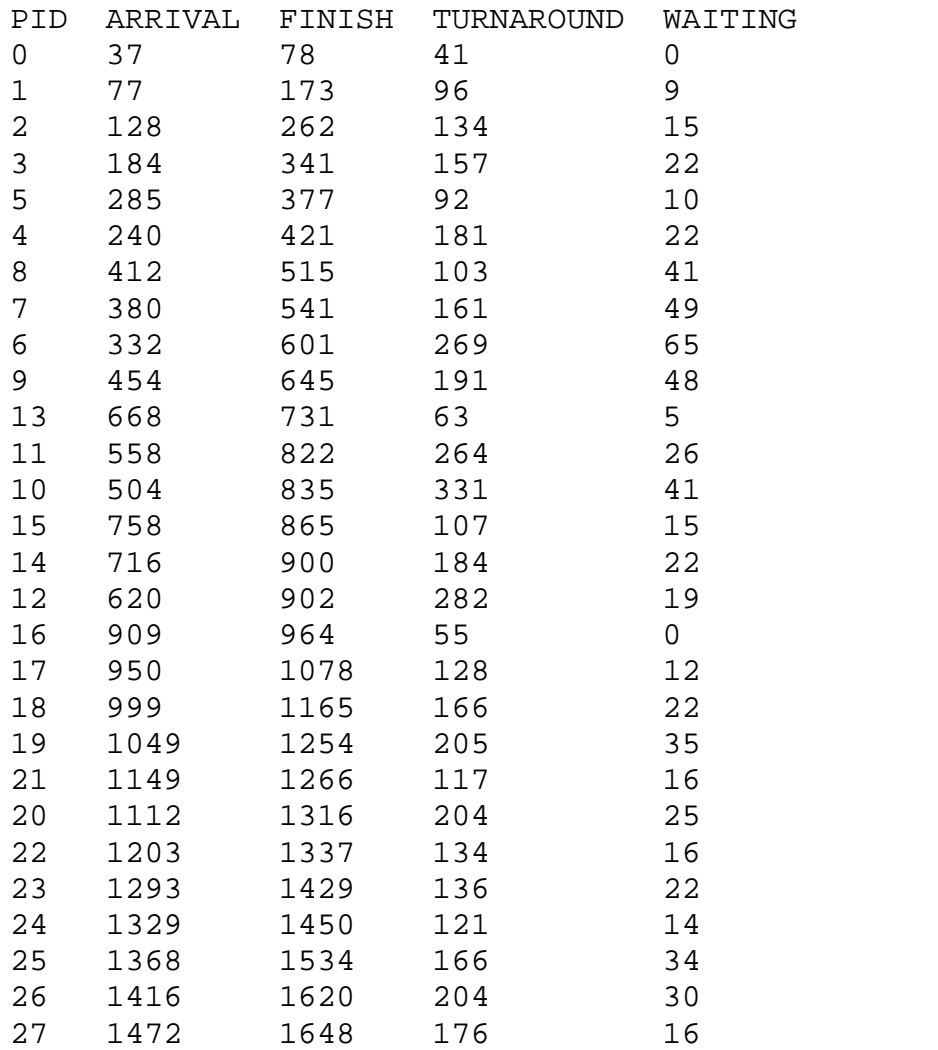

## **Table: Data Set for the Workload with Quantum Size=3**

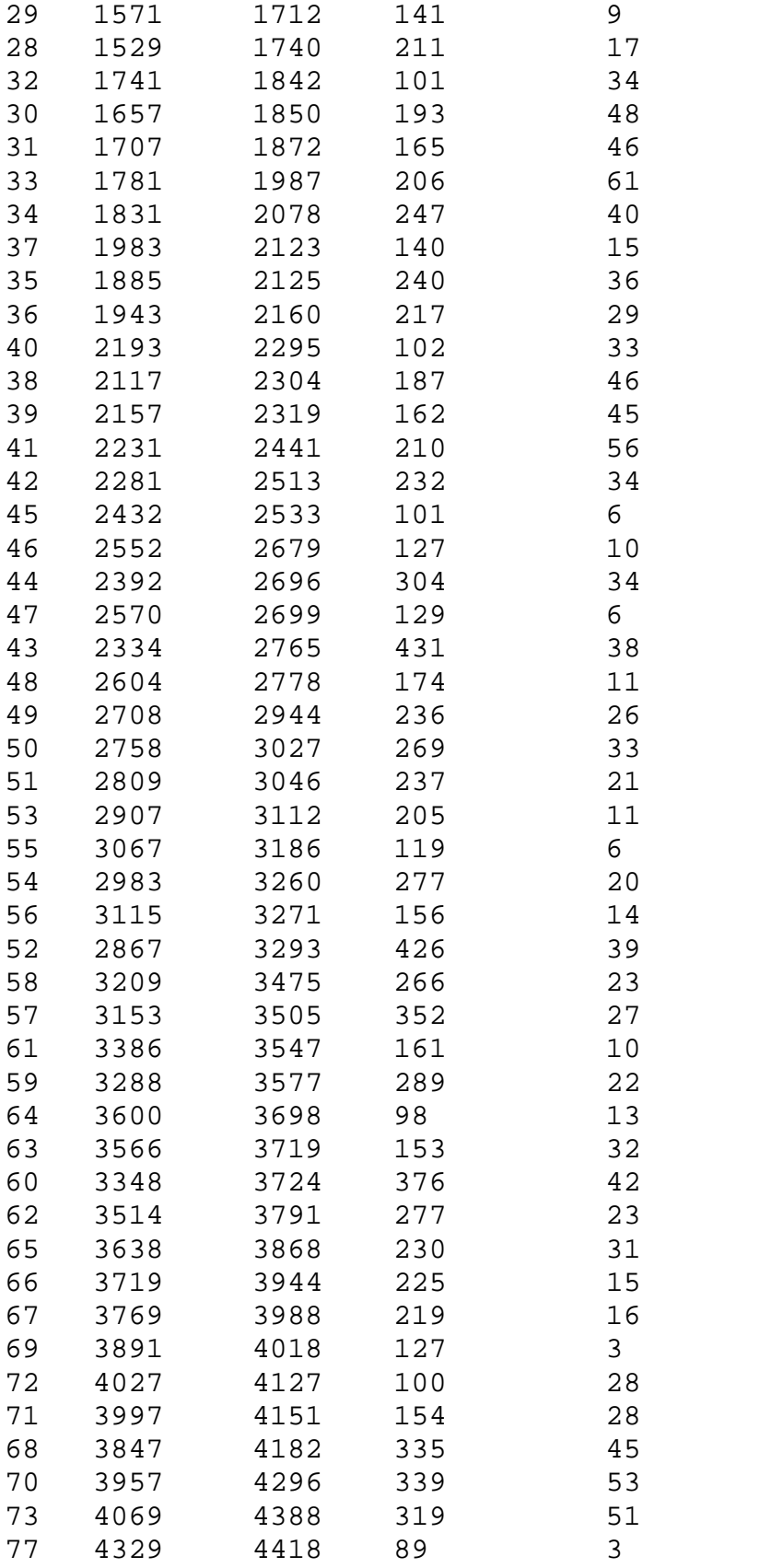

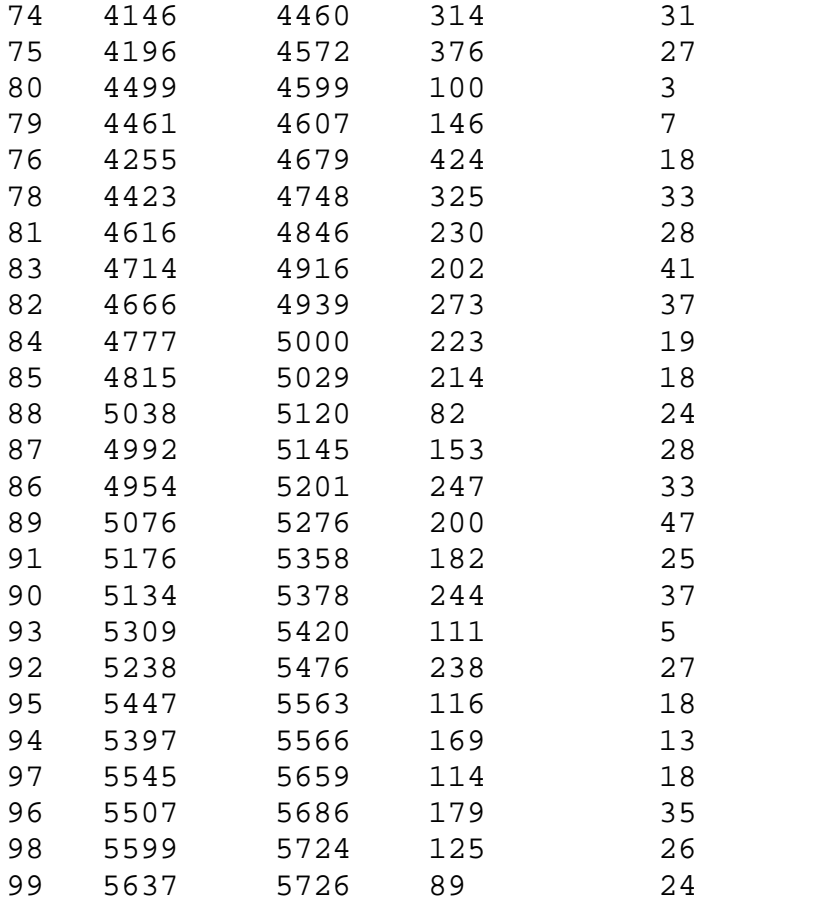

## **Chapter 8**

## **Analysis**

CPU utilization heavily depends upon the nature of the workload. Basically, each process in the work load might be either CPU-bound or I/O-bound. If all the processes are approximately CPU-bound, then multiprogramming environment does not help so much. Similarly CPU utilization, which usually depends upon the degree of multiprogramming, is not helped a great deal if the processes are completely or approximately 100 percent

CPU-bound. In this situation processes in the work load are approximately 70 percent CPU-bound.

#### **FOR Quantum=1**

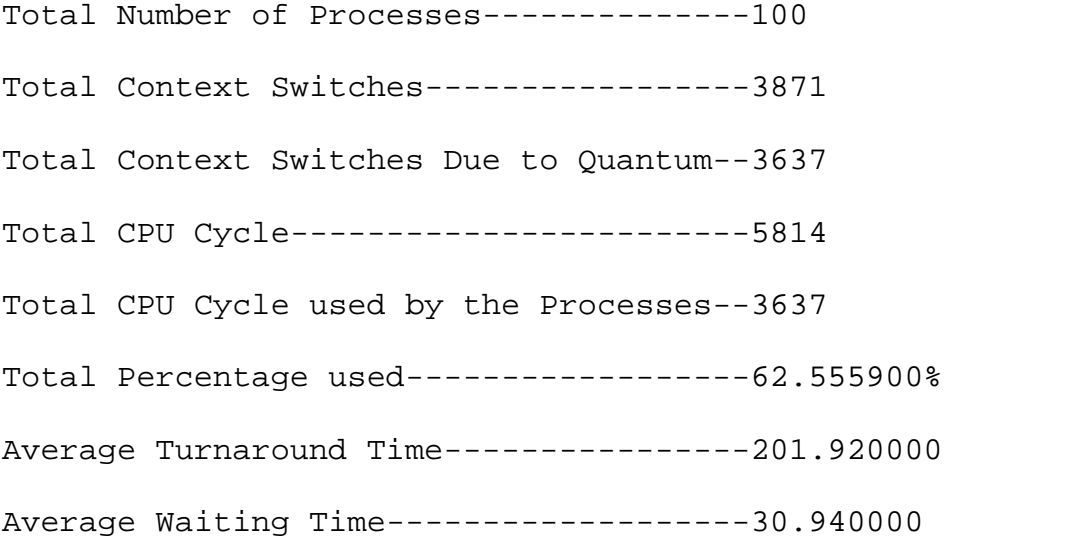

Partial flow of the process with quantum size of 1 is given below. The first process PID0 enters the ready queue at time cycle 37-38 when no other process is there to compete for the processor time. Hence, PID0 is given immediate access to the processor and it starts its execution. As the quantum has been set to 1 unit, it will leave the CPU after 1 time unit but, as it is the only process in the ready queue, PID0 is again given access to the processor. In the time interval 77-78, there are now two processes in the ready queue but, being PID0 already in the ready queue, it is given access to the processor for time interval 77-78 and, PID0 is, then, put into the terminate queue. After that, PID1 is the only process until the time 128. After the time 128, both PID1 and PID2 compete for the processor time. As the time passes, the degree of multiprogramming increases and, hence, the processor utilization increases, too.

As the quantum is small, the processor is preempted from the processes very frequently. Data collected in the Chapter 7 shows that number of context switches increases as quantum size decreases. If we consider the cost of context switch, then it does decrease the percentage of CPU utilized. Waiting time and turnaround time increase in comparison with first-come first-served (FCFS), if the processes are CPU-bound.

Note: Clock t indicates the time interval t-1 to t

PID=-- indicates processor is not busy with processes

Clock=m PID=n indicates that processor is busy with the process of process id n in the time interval m-1 to m.

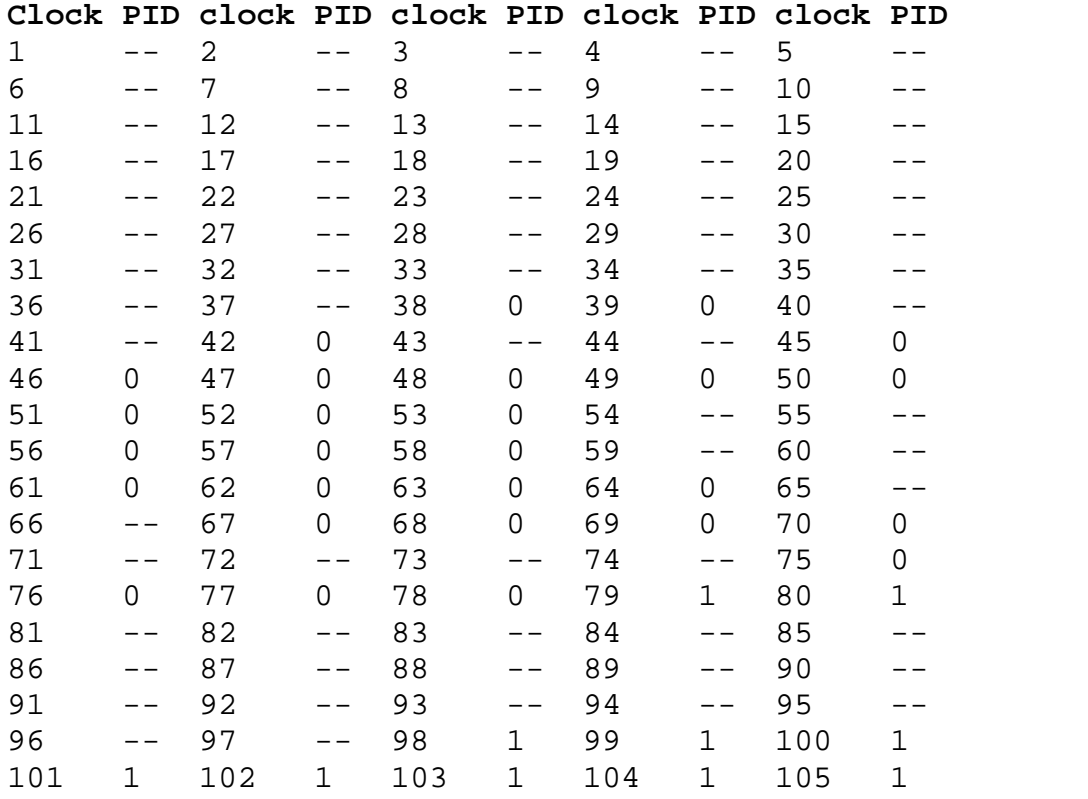

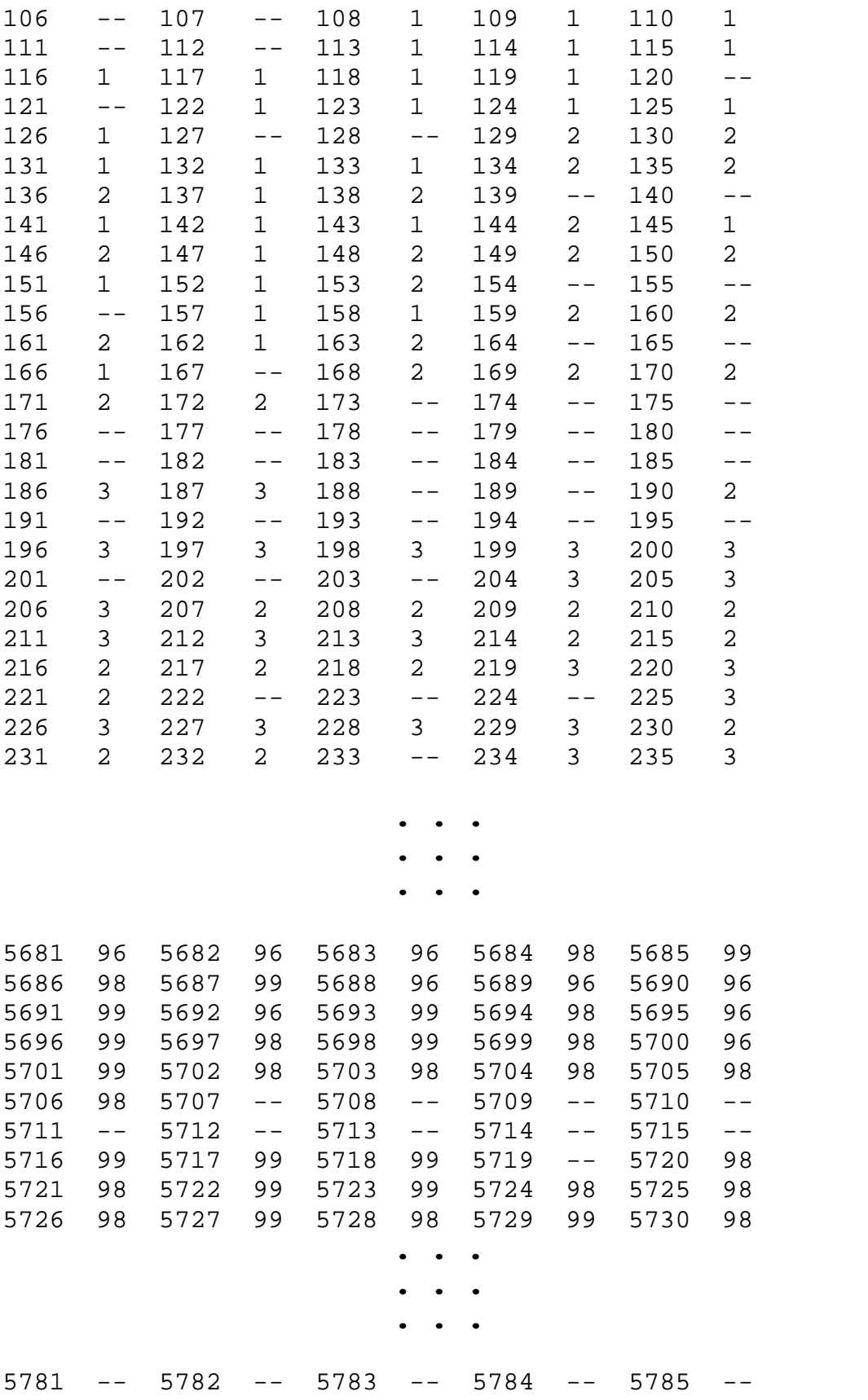

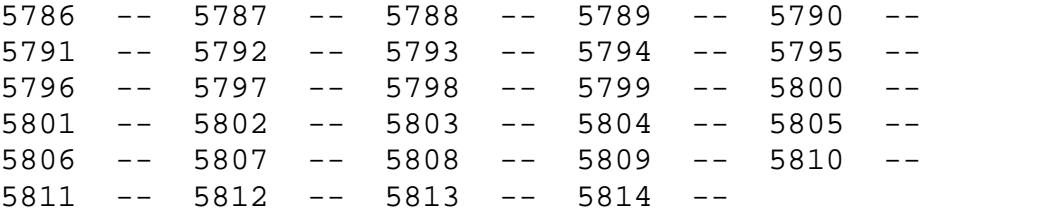

## **FOR Quantum=2**

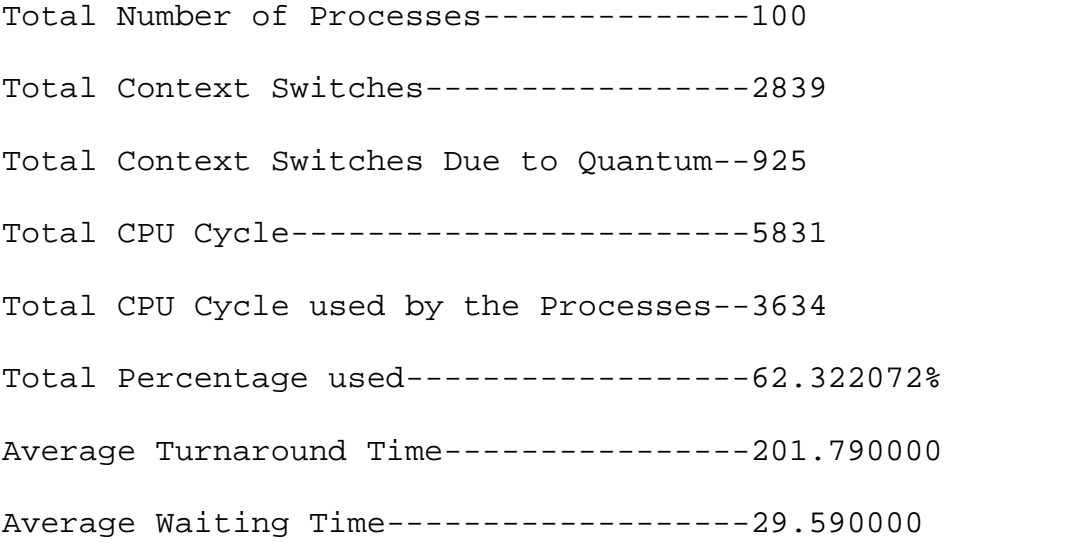

As the quantum increases, almost every parameter changes as shown in the Chapter 7. Here, unnecessary context switches, due to the quantum, decrease. Thus quantum size equals to 2 definitely increases the performance than the quantum size of 1. Turnaround time and waiting time slightly decrease in this case.

## **FOR Quantum=3**

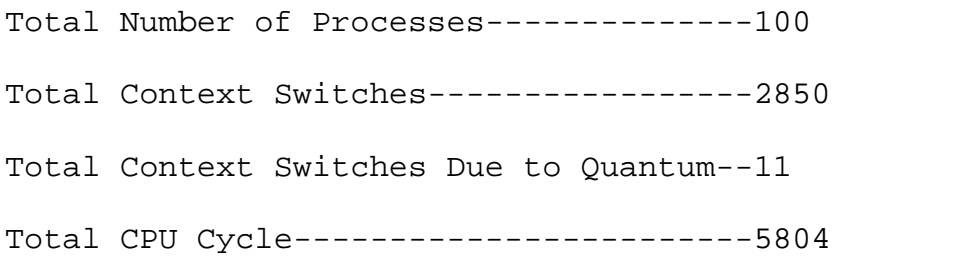

Total CPU Cycle used by the Processes--3638 Total Percentage used------------------62.680910% Average Turnaround Time----------------195.980000 Average Waiting Time-------------------25.620000

As we have the workload which consists of approximately 70 percent CPU-bound processes, the majority of the instructions are in the sequence of ratio 3:1 (compute vs. IO). It might be the reason why CPU utilization is maximized when the quantum equals 3. Turnaround time and waiting time heavily decreases because most processes finish their next CPU burst in a single time quantum. If the context switch is added in, the average turnaround time increases for a smaller time quantum, since more context switches are required.

### **FOR Quantum=4**

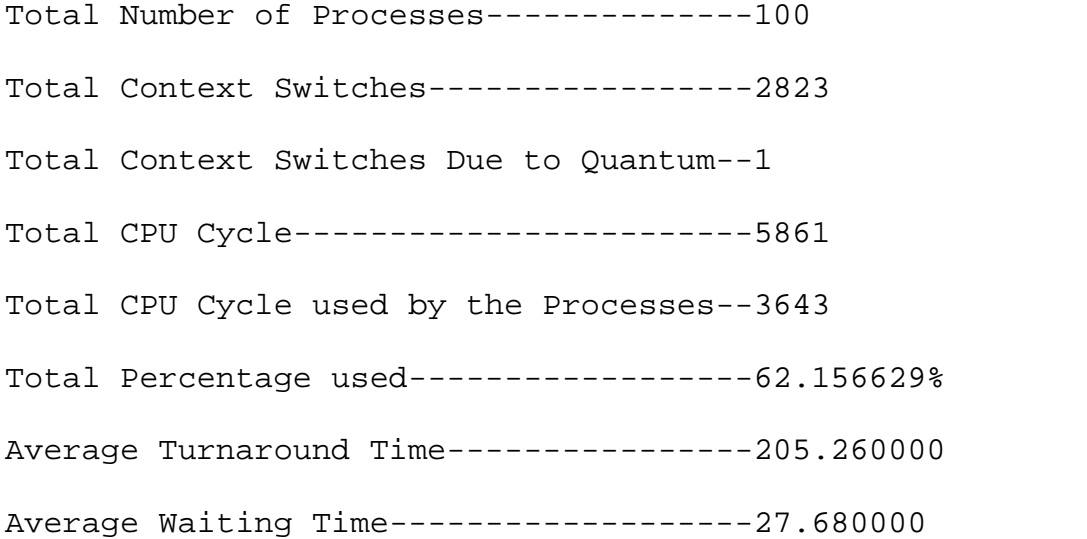

With quantum equals to four, unnecessary context switches heavily decrease. This shows that almost all CPU bursts are less than four. This decrement of unnecessary context switches improves the performance but, all the demerits of FCFS algorithm come up with it. That is, for the quantum size equal to four or more, our round robin algorithm behaves like FCFS scheduling algorithm.

## **FOR Quantum=5**

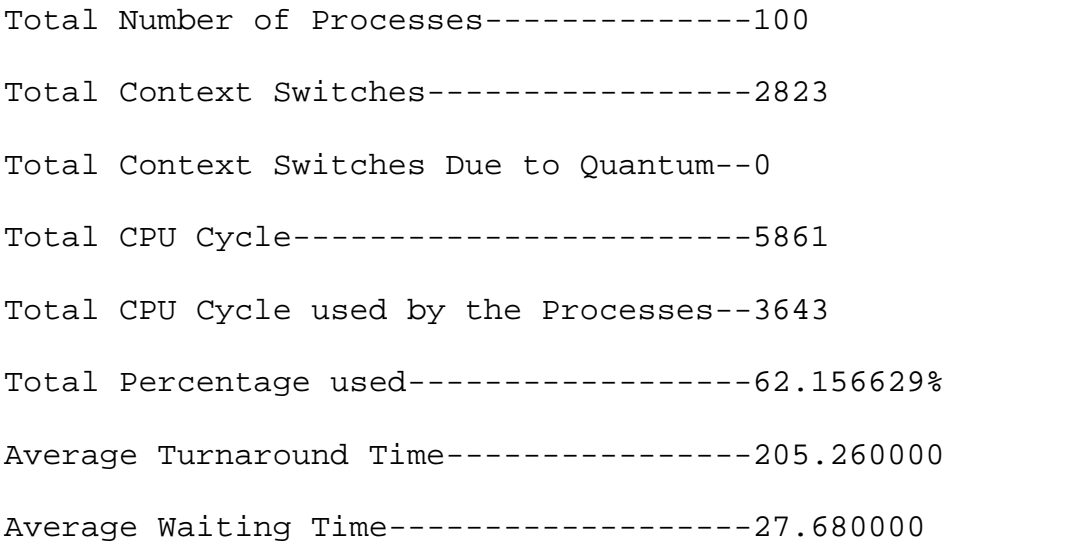

Quantum size 5 or more behaves the same as above.

# **Chapter 9**

# **Graph Representation**

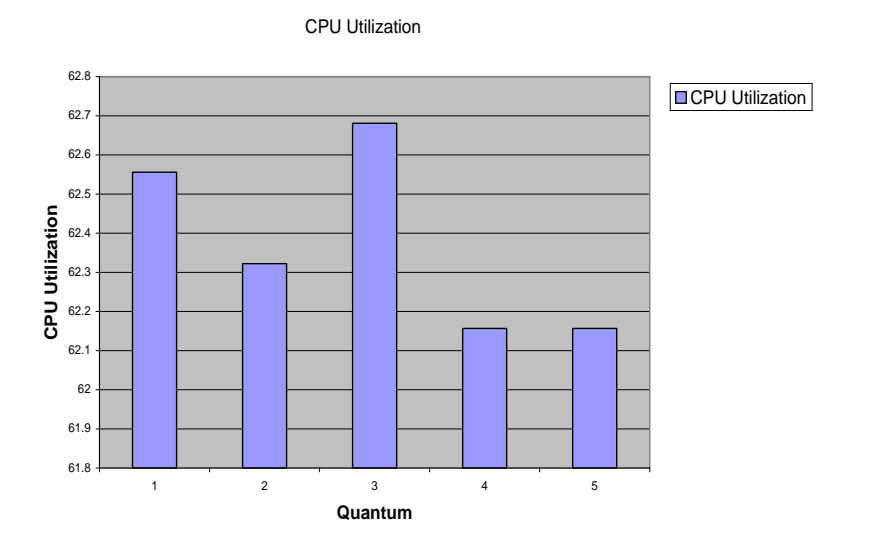

Figure 9.1: Graph relationship between CPU utilization and quantum sizes

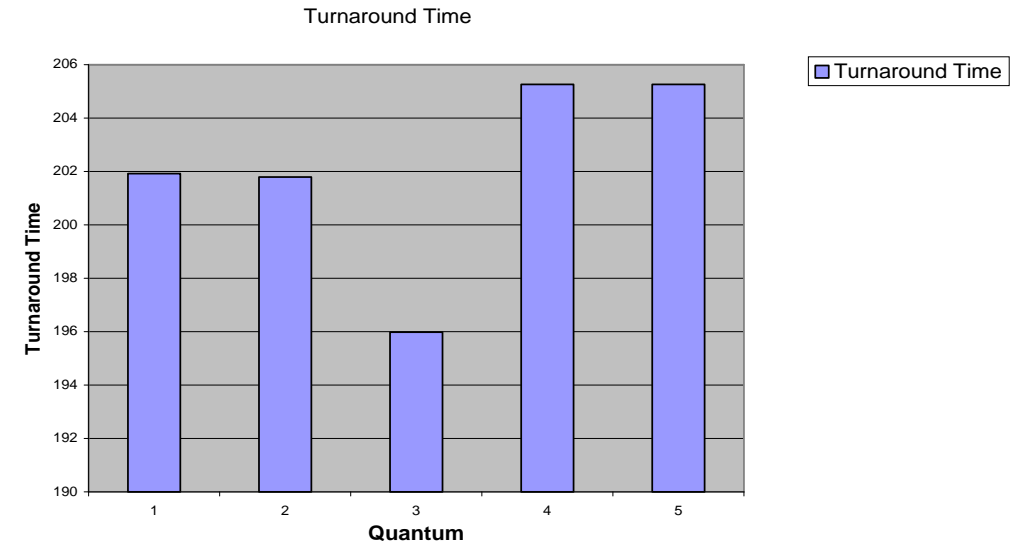

Figure 9.2: Graph relationship between turnaround time and quantum sizes

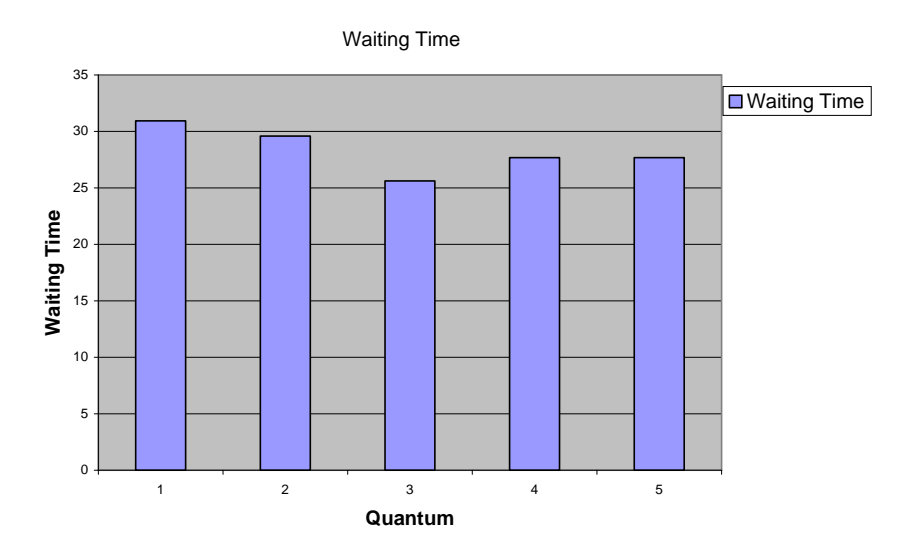

Figure 9.3: Graph relationship between waiting time and quantum sizes

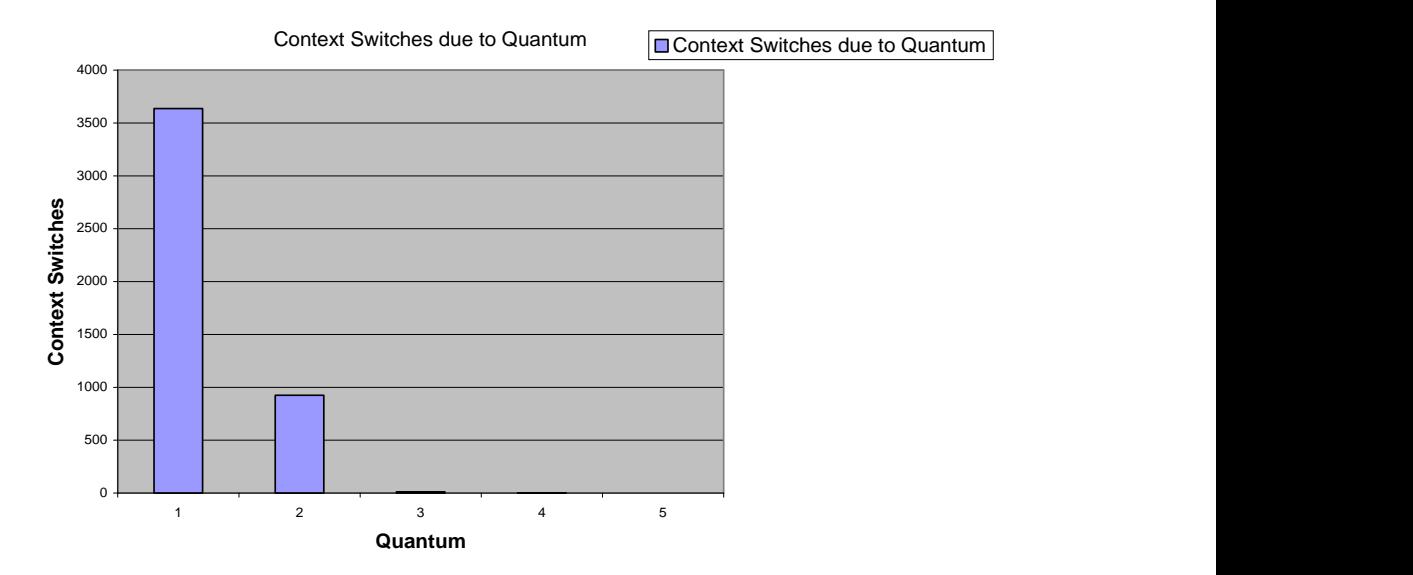

Figure 9.4: Graph relationship between context switches and quantum sizes

## **Chapter 10**

## **Conclusion**

CPU utilization in our simulation and workload gets maximized when the quantum size is equal to 3. Basically, our workload consists of approximately 70 percent CPU instructions and 30 percent IO instructions. Further, each sequence of CPU and I/O instructions are in ratio 3:1. Thus, almost all sequence of CPU bound instructions can execute without preemption for quantum size 3. If the quantum is set too small, then the unnecessary context switches increase heavily. And if the quantum size is large, the unnecessary context switches decrease. Thus, if we consider the effect of the context switches on the performance of the processor, the quantum size 3 worked out to be the best.

Turnaround time and waiting time heavily depend upon the nature of the processes. In case of our workload, as almost all the processes consist of approximately 70 percent CPU-bound instructions, waiting time is maximized when the quantum size is small. And, waiting time decreases when the quantum size increases. Turnaround time also increases with the quantum. The average turnaround time is improved heavily at quantum equals 3 because most processes finish their next CPU burst in a single time quantum.

Thus, if we consider the effect of all the performance measure parameters, optimal quantum size is that for which we can get the average values for all parameters. Thus,

from the analysis for the workload defined earlier, we conclude that average values for all the parameters are good for quantum equal to 3, and that heavily dependent on the nature of the workload.

## **Recommendation**

Lots of simplified assumptions have been adopted, while designing the MOS, to make the design simple. In real systems, context switch has direct impact on the performance but, here in case of MOS, it has been assumed that kernel part of the operating system runs in zero time units. This is impossible in real systems. To analyze the round robin algorithm in its entirety and to find optimal quantum size and its impact on CPU utilization, turnaround time, and waiting time, it would be better if some more realistic system were used. In case of linux operating system, so many parameters are included (inside the PCB) to keep record of almost all aspects of the process to have better statistics to measure performance. So, it might be good platform for analysis purpose of the round robin algorithm.

Fairness has become the most popular parameter for performance measure of scheduling algorithms in the recent time. Fair share scheduling has a meaning: given a set of jobs with associated weights, a fair share scheduler should allocate resources to each job in proportion to its respective weight. So many works have been done in the area of fairness. Henry [2] has contributed a lot in the field of fairness; J. Kay and P. Lauder [3], Larmouth [4] are following him and contributing in this field.

# **Appendix A**

## **A.1 Source Code of the MOS in Master Mode Operation**

```
void MOS(void)
{
    //MASTER:
    //CASE TI and SE of
    struct ProcessTableNode *tempProcess=NULL;
    tempProcess=FindProcessTableNode(PCBQueueRQHead->pid);
    if( (TI==0 | | TI==1) & SI = = 1)
     \{SI=0;TI=0;//Move PCB,RQ->IOQ(Read)
         ADDpidTo(PCBQueueRQHead->pid,4); //IOQ
         DELpidFrom(7); //RQ}
    else if( (TI==0 || TI==1) && SI==2)
     {
         SI=0;TI=0;//Move PCB,RQ->IOQ(Write)
```

```
ADDpidTo(PCBQueueRQHead->pid,4); //IOQ
    DELpidFrom(7); //RQ
}
else if( (TI == 0 || TI == 1) & SI = = 3)
{
    SI=0;TI=0;//Move PCB,RQ->TQ(Terminate[0])
    tempProcess->PCB->ErrorMessage=0;
    ADDpidTo(PCBQueueRQHead->pid,6); //TQ
    DELpidFrom(7); //RQ}
else if(TI==2 && SI==1)
{
    SI=0;TI=0;//Move PCB,RQ->TQ(Terminate[3]);
    tempProcess->PCB->ErrorMessage=3;
    ADDpidTo(PCBQueueRQHead->pid,6); //TQ
    DELpidFrom(7); //RQ
}
else if(TI==2 & & > SI==2){
    SI=0;TI=0;//Move PCB,RQ->IOQ(Write)then TQ(Terminate[3])
    tempProcess->PCB->ErrorMessage=3;
    ADDpidTo(PCBQueueRQHead->pid,4); //IOQ
    DELpidFrom(7); //RQ}
else if(TI==2 & & > SI==3){
    SI=0;TI=0;//Move PCB,RQ->TQ(Terminate[3]);
    tempProcess->PCB->ErrorMessage=3;
    ADDpidTo(PCBQueueRQHead->pid,6); //TQ
    DELpidFrom(7); //RQ}
//CASE TI and PI of
else if( (TI == 0 || TI == 1) & PI==1)
{
    PI=0;TI=0;//Move PCB,RQ->TQ(Terminate[4])
    tempProcess->PCB->ErrorMessage=4;
```

```
ADDpidTo(PCBQueueRQHead->pid,6); //TQ
    DELpidFrom(7); //RQ
}
else if( (TI==0 | | TI==1) & PI = = 2)
{
    PI=0;TI=0;//Move PCB,RQ->TQ(Terminate[5])
    tempProcess->PCB->ErrorMessage=5;
    ADDpidTo(PCBQueueRQHead->pid,6); //TQ
    DELpidFrom(7); //RQ
}
else if( (TI==0 | | TI==1) & PI==3)
{
    PI=0;TI=0;if(tempProcess->PCB->InvalidPageFault==0)
    {
         if( CheckFrame()==1 &&
         (tempProcess->PCB->TrackForPage
         [tempProcess->PCB->FaultedPage]==-1))
         \{//Allocate
              int FrameNo=GetFrameFromMemory();
              //Update PidForFrame[30]
              PidForFrame[FrameNo]=tempProcess->pid;
              //Update page table
              int PageTableFrameNo=
                  GetPageTableFrameNo(tempProcess);
              int PageTableLength =
                  GetPageTableLength(tempProcess);
              UpdatePageTableLength
                   (tempProcess,PageTableLength+1);
              int PageTablePageNo=
                  PageTableFrameNo*BLOCKSIZE+
                   (tempProcess->PCB->FaultedPage);
              M[PageTablePageNo][0]='1';//allocate
              M[PageTablePageNo][1]='0';///unmodified
              //Update PageFrameNo
              UpdatePageFrameNo
                   (tempProcess,
                  tempProcess->PCB->FaultedPage,
                  FrameNo);
              //Adjust TrackForPage[10]
              if(CheckTrack()==1)
              {
                  int TrackNo=GetTrackFromDrum();
```

```
tempProcess->PCB->TrackForPage
                   [tempProcess->PCB->FaultedPage]=
                  TrackNo;
              }
              else
              {
                  printf("\nTracks are full");
                  exit(0);}
         }
         else
         {
              //Move PCB,RQ->SQ
              ADDpidTo(PCBQueueRQHead->pid,5);
              DELpidFrom(7);
         }
     }//end if(page fault valid)
    else //if(page fault invalid)
     {
         tempProcess->PCB->ErrorMessage=6;
         ADDpidTo(PCBQueueRQHead->pid,6);//TQ
         DELpidFrom(7);//RQ
     } //end if(page fault invalid)
}
else if(TI==2 & & FI==1){
    TI=0; PI=0;//Move PCB,RQ->TQ(TERMINATE(3,4);
    tempProcess->PCB->ErrorMessage=7;
    ADDpidTo(PCBQueueRQHead->pid,6);
    DELpidFrom(7);
}
else if(TI==2 & &E FI==2){
    TI=0; PI=0;//Move PCB,RQ->TQ(TERMINATE(3,5))
    tempProcess->PCB->ErrorMessage=8;
    ADDpidTo(PCBQueueRQHead->pid,6);
    DELpidFrom(7);
}
else if(TI==2 & & PI==3){
    TI=0; PI=0;
```

```
//Move PCB,RQ->TQ(TERMINATE(3))
         tempProcess->PCB->ErrorMessage=3;
         ADDpidTo(PCBQueueRQHead->pid,6);
         DELpidFrom(7);
    }
    else if(TI==1)
    {
         TI=0;ADDpidTo(PCBQueueRQHead->pid,7);
         DELpidFrom(7);
    }
    tempProcess=NULL;
    //CASE IOI of
    if(IOI==0) { /*No Action*/
    else if(IOI==1) { IR1();
    else if(IOI==2) { IR2();
    else if(IOI==3) { IR2(); IR1(); }
    else if(IOI==4) {IR3()};
    else if(IOI==5) { IR1(); IR3();
    else if(IOI==6) { IR3(); IR2();
    else if(IOI==7) { IR2(); IR1(); IR3();
    scheduler();
} //END MOS
```
## **A.2 Source Code for Scheduler**

```
void scheduler(void)
\{IOI=0;if(PCBQueueRQHead!=NULL)
   {
    struct ProcessTableNode *tempProcess=NULL;
    tempProcess=FindProcessTableNode(PCBQueueRQHead->pid);
    if(tempProcess->PCB->SetIFResponseCalculated==0)
    \{tempProcess->PCB->ResponseTime=
         GlobalCPUTime-(tempProcess->PCB->ArrivalTime);
       TotalResponseTime=TotalResponseTime+
         tempProcess->PCB->ResponseTime;
       TotalNumberOfProcess++;
       tempProcess->PCB->SetIFResponseCalculated=1;
     }
    SetRegisters();
```
```
EXECUTEUSERPROGRAM();
 }
}
```
#### **A.3 Source Code of the MOS in Slave Mode Operation**

```
void EXECUTEUSERPROGRAM(void) //SLAVE MODE
\{char operand[3]; operand[2]=NULL;
    struct ProcessTableNode *tempProcess=NULL;
    tempProcess=FindProcessTableNode(PCBQueueRQHead->pid);
    int PageTableFrameNo=GetPageTableFrameNo(tempProcess);
    char tempPTR[5]; tempPTR[4]=NULL;
    tempPTR[0]=PTR[0]; tempPTR[1]=PTR[1];tempPTR[2]=PTR[2]; tempPTR[3]=PTR[3];while(1){
         RA=ADDRESSMAP(tempProcess,IC);
         if(PI!=0) | goto CHECKInterrupt; \}IR[0]=M[RA][0];IR[1]=M[RA][1];IR[2] = M[RA][2];IR[3]=M[RA][3];
         if(IR[0]:='H'){
              IC=IC+1;operand[0]=IR[2];
                  operand[1]=IR[3];operand[2]=NULL;if( (!isdigit(operand[0])) ||
                  (!isdigit(operand[1])) )
              \{ PI=2; \}else
              {
               RA=ADDRESSMAP(tempProcess,atoi(operand) );
              }
              if(PI!=0){
```

```
IC=IC-1;if(PI==3){
              if((memcmp(IR, "LR", 2) == 0) ||(memcmp(IR, "PD", 2) == 0)){
              if(tempProcess->PCB->TrackForPage
              [(atoi(operand))/BLOCKSIZE]==-1)
              tempProcess->PCB->InvalidPageFault
                  =1;
              }
         }
         goto SIMULATION;
    }
}
if(IR[0]=-'L' & IR[1]=-'R'){
    R[0]=M[RA][0]; R[1]=M[RA][1];R[2]=M[RA][2]; R[3]=M[RA][3];}
else if(IR[0]=='S' && IR[1]=='R')
{
    M[RA][0]=R[0]; M[RA][1]=R[1];M[RA][2] = R[2]; M[RA][3] = R[3];M[PageTableFrameNo*BLOCKSIZE+
    (atoi(operand)/BLOCKSIZE)][1]='1';
    //set page is modified
}
else if(IR[0]=='C' && IR[1]=='R')
{
    if(R[0]==M[RA][0] && R[1]==M[RA][1] &&
    R[2] == M[RA][2] & R[3] == M[RA][3]C= 'T';
    else
         C= 'F';
}
else if(IR[0]=='B' && IR[1]=='T')
{
    if(C=='T')IC=atoi(operand);
}
else if(IR[0]=='G' && IR[1]=='D')
{
    M[PageTableFrameNo*BLOCKSIZE+
    (atoi(operand)/BLOCKSIZE)][1]='1';
    //set page is modified
```

```
SI=1;}
    else if(IR[0]=='P' && IR[1]=='D')
     {
         SI=2;}
    else if(IR[0]=-'H')\{IC=IC+1;SI=3;}
    else
         PI=1; //Operation error
//SIMULATION
    SIMULATION:
    GlobalCPUTime++;
    UtilizationCPUTime++;
    //increment the waiting time of all ready but not
    //running processes and increment total waiting
    //time
    FindWaitingTime();
    TTC++;if(TTC>=TTL) TI=2;TSC++;
    if(TSC=TS) TI=1;if(CHST1==1){
         CH1TimeCount++;
         if(CH1TimeCount==CH1TimeLimit)
              IOI=IOI+1;}
    if(CHST2==1){
         CH2TimeCount++;
         if(CH2TimeCount==CH2TimeLimit)
              IOI=IOI+2;}
    if(CHST3==1)
     {
         CH3TimeCount++;
         if(CH3TimeCount==CH3TimeLimit)
              IOI=IOI+4;}
    CHECKInterrupt:
         ContextSwitch++;
```

```
if(TI==1) ContextSwitchQuantum++;
              SetPCBRegisters();
              break;
          }
    \} //end while(1)
} //END EXECUTEUSERPROGRAM
```
#### **A.4 Source Code of the Interrupt Service Routine for Channel 1**

```
void IR1(void)
{
    if(EBForCH1!=-1){
         //read next card in given eb
         ReadNextCard(EBForCH1);
         //change status to ifb,place on ifb(q)
         IFBForCH1=EBForCH1;
         EBForCH1=-1;CHST1=0; CH1TimeCount=0;
    }
    if((!feof(INPUT_FP)) && EBQHead!=NULL)
    {
         //Get next eb
         EBForCH1=GetBufferFrom(1);//1 for EBQ
         //Start Channel 1
         StartCH1();
    }
    if(IFBForCH1 != -1){
         if(memcmp("$AMJ",buffer[IFBForCH1],4)==0 )
         {
              if(CheckFrame()==1)
              \{//Allocate frame for Page Table
                   int FrameNo=GetFrameFromMemory();
                   //CreatePCB start
                   ISpid=CreatePCB(FrameNo);
                   //initialize PCB start
                   InitializePCB(ISpid);
                   //Initialize Page Table and PTR
                   InitializePageTable(FrameNo);
                   //Initialize PTR of the created PCB
                   InitializePTRofPCB(ISpid,FrameNo);
                   //Set F==P (Program cards to follow)
                   F=1;
```

```
//change status from ifb to eb and
              //return buffer to eb(q)
              AddBufferTo(IFBForCH1,1);
              IFBForCH1=-1;//add pid of new process to PCBQueue
              //for IS(input spooling
         }///end if(CheckFrame()==1)
         else //frame not available
         \{if(EBForCH1 != -1){
                   CHST1=0;
                   AddBufferTo(EBForCH1,1);
                   EBForCH1=-1;}
         }//end frame not available
    }
    else if(memcmp("$DTA",buffer[IFBForCH1],4)==0)
    {
         //setF<--D(data cards to follo)
         F=2;//change status from ifb to eb and return
         //buffer to eb(q)
         AddBufferTo(IFBForCH1,1);
         IFBForCH1=-1;
    }
    else if(memcmp("$END",buffer[IFBForCH1],4)==0)
    {
         //Place PCB on LQ,
         ADDpidTo(ISpid,3);//3 for LD queue
         //change status from ifb to eb and return
         //buffer to eb(q)
         AddBufferTo(IFBForCH1,1);
         IFBForCH1=-1;
    }
    else
    {
         //place ifb on ifb(q)
         AddBufferTo(IFBForCH1,2);
         IFBForCH1=-1;
         //save F information(program or data card
         //for CH3)
         AddCardTypeToFQueue(F);
         AddPidToPQueue(ISpid);
    }
}
```
}

#### **A.5 Source Code of the Interrupt Service Routine for Channel 2**

```
void IR2(void)
{
     if(OFBForCH2!=-1){
         //print given ofb
         for(int i=0;i<40;i++)
          {
              fputc(buffer[OFBForCH2][i],OUTPUT_FP);
          }
         fputc('\n',OUTPUT_FP);
         AddBufferTo(OFBForCH2,1);
         OFBForCH2=-1;
         CHST2=0;CH2TimeCount=0;
     }
    if(OFBHead!=NULL)
     {
         OFBForCH2=GetBufferFrom(3);
         StartCH2();
     }
    else if( PCBQueueISHead==NULL &&
              PCBQueueLDHead==NULL &&
              PCBQueueIOHead==NULL &&
              PCBQueueSQHead==NULL &&
              PCBQueueTQHead==NULL &&
              PCBQueueRQHead==NULL &&
              CHST1==0 && CHST3==0 &&
              CHST2==0 && OFBHead==NULL )
               \{exit(0);}
}
```
#### **A.6 Source Code of the Interrupt Service Routine for Channel 3**

```
void IR3(void)
{
    if(Task!=0){
        CHST3=0;
```

```
CH3TimeCount=0;
struct ProcessTableNode *tempProcess=NULL;
if(Task==1) //IS
{
    tempProcess=
         FindProcessTableNode(PQueueHead->pid);
    Strncpy
         (DM[TrackNoForIS],buffer[EBForIS],40);
    PlaceTrackNoToPorD
         (tempProcess,TrackNoForIS);
    AddBufferTo(EBForIS,1);//1 for EBQ
    EBForIS=-1; TrackNoForIS=-1;
}
else if(Task==2)//OS
{
    tempProcess=
    FindProcessTableNode(PCBQueueTQHead->pid);
    if(ErrorCount==0)
     {
         FindErrorMessage(tempProcess,EBForOS);
         ErrorCount++;
         AddBufferTo(EBForOS,3);
         EBForOS=-1;}
    else if(ErrorCount==1)
     {
         FindErrorMessage(tempProcess,EBForOS);
         ErrorCount++;
         AddBufferTo(EBForOS,3);
         EBForOS=-1;}
    else
     {
         strncpy
         (buffer[EBForOS],DM[TrackNoForOS],40);
         AddBufferTo(EBForOS,3); //3 for OFB
         //Release Track
         trackStatus[TrackNoForOS]=0;
         tempProcess->PCB->OutPutCardCurrent=
              tempProcess->PCB->
              OutPutCardCurrent->next;
         if(tempProcess->PCB->
              OutPutCardCurrent==NULL)
         {
```

```
ErrorCount=0;
              ReleasePCB(tempProcess);
              DELpidFrom(6);
          }
         EBForOS=-1; TrackNoForOS=-1;
     }//else if ErrorCount!=0 or ErrorCount!=1
}
else if(Task==3)//LD
\{tempProcess=
    FindProcessTableNode(PCBQueueLDHead->pid);
     Strncpy
          (M[FrameNoForLD*BLOCKSIZE],
         DM[TrackNoForLD],40);
     //Update PidForFrame[30]
    PidForFrame[FrameNoForLD]=tempProcess->pid;
     //update the arrival time of the process
     tempProcess->PCB->ArrivalTime=GlobalCPUTime;
    ADDpidTo(tempProcess->pid,7);
    DELpidFrom(3);
    FrameNoForLD=-1; TrackNoForLD=-1;
}
else if(Task==4)//RD
{
    tempProcess=
    FindProcessTableNode(PCBQueueIOHead->pid);
    strncpy(M[RAForIO],DM[TrackNoForIO],40);
     //Release Track
    trackStatus[TrackNoForIO]=0;
     tempProcess->PCB->DCardCurrent=
         tempProcess->PCB->DCardCurrent->next;
    ADDpidTo(tempProcess->pid,7);
    DELpidFrom(4);
    RAForIO=-1; TrackNoForIO=-1;
}
else if(Task==5)//WT
\{tempProcess=
    FindProcessTableNode(PCBQueueIOHead->pid);
    strncpy(DM[TrackNoForIO],M[RAForIO],40);
     tempProcess->PCB->llc++;
     if(tempProcess->PCB->ttc>=
         tempProcess->PCB->ttl)
```

```
{
             ADDpidTo(tempProcess->pid,6); //TQ
             DELpidFrom(4); //IO
         }
        else
         {
             ADDpidTo(tempProcess->pid,7); //RQ
             DELpidFrom(4); //IO
         }
        RAForIO=-1; TrackNoForIO=-1;
    }
    else if(Task==6) // SQ(W){
        strncpy
        (DM[TrackNoForSQW],M[VFForSQW*BLOCKSIZE],
        40);
        FForSQR=VFForSQW;
        TrackNoForSQW=-1; VFForSQW=-1;
        Task=7;
        StartCH3();
        return;
    }
    else if(Task==7) //SQ(R){
        tempProcess=
        FindProcessTableNode(PCBQueueSQHead->pid);
        TrackNoForSQR=tempProcess->PCB->TrackForPage
             [tempProcess->PCB->FaultedPage];
        strncpy
        (M[FForSQR*BLOCKSIZE],DM[TrackNoForSQR],40);
        //Move PCB,SQ->RQ after setting TSC<-0
        ADDpidTo(tempProcess->pid,7); //RQ
        DELpidFrom(5); //SQ
        TrackNoForSQR=-1; FForSQR=-1;
    }
    Task=0;//reset the task
}///end if(Task!=0)
struct ProcessTableNode *tempProcess=NULL;
//(Now Assign New Task in Priority Order)
if(PCBQueueTQHead!=NULL && EBQHead!=NULL)
//(output spool first)
{
    tempProcess=NULL;
    tempProcess=
        FindProcessTableNode(PCBQueueTQHead->pid);
```

```
EBForOS=GetBufferFrom(1);
    if(ErrorCount==0 || ErrorCount==1)
     {
         Task=2; StartCH3(); return;
     }
    if(tempProcess->PCB->OutPutCardCurrent==NULL)
     {
         ErrorCount=0;
         AddBufferTo(EBForOS,1);
         ReleasePCB(tempProcess);
         DELpidFrom(6);//TQ
         return;
     }
    TrackNoForOS=
    tempProcess->PCB->OutPutCardCurrent->trackNo;
    Task=2i//2 for OS
    StartCH3();
}
else if(IFBHead!=NULL && CheckTrack()==1)
{
     //Get next buffer from ifb(q)
    EBForIS=GetBufferFrom(2);
    //Get drum track
    TrackNoForIS=GetTrackFromDrum();
    Task=1;
    StartCH3();
}
else if(PCBQueueLDHead!=NULL && CheckFrame()==1)
{
    tempProcess=NULL;
    tempProcess=
         FindProcessTableNode(PCBQueueLDHead->pid);
     //Find track number of next program card
    TrackNoForLD=
         tempProcess->PCB->PCardCurrent->trackNo;
     //Allocate a frame
    FrameNoForLD=GetFrameFromMemory();
     //Update Page Table
    int PageTableLength;
    if(tempProcess->PCB->ptr[1]==NULL)
         PageTableLength=0;
    else
     {
         PageTableLength=
              GetPageTableLength(tempProcess);
         PageTableLength=PageTableLength+1;
     }
```

```
UpdatePageTableLength
          (tempProcess,PageTableLength);
     UpdatePageFrameNo
          (tempProcess,PageTableLength,FrameNoForLD);
     Task=3;
     StartCH3();
}
else if(PCBQueueIOHead!=NULL)
\{tempProcess=
          FindProcessTableNode(PCBQueueIOHead->pid);
     if( tempProcess->PCB->ir[0]=='G' &&
          tempProcess->PCB->ir[1]=='D')
     {
          if(tempProcess->PCB->DCardCurrent==NULL)
          {
               //out of data message
               tempProcess->PCB->ErrorMessage=1;
               //6 for TQ
               ADDpidTo(tempProcess->pid,6);
               DELpidFrom(4);//4 for IO
          }
          else
          {
               TrackNoForIO=
               tempProcess->PCB->
                         DCardCurrent->trackNo;
               //Get memory real address
               char va[3]; va[2]=NULL;
               va[0]=tempProcess->PCB->ir[2];
               va[1]=tempProcess->PCB->ir[3];
               RAForIO=
                    ADDRESSMAP(tempProcess,atoi(va));
               Task=4;
               StartCH3();
          }
     }
     else //if PD
     {
          if( tempProcess->PCB->llc>=
               tempProcess->PCB->tll)
          {
               tempProcess->PCB->ErrorMessage=2;
               ADDpidTo(tempProcess->pid,6);
               DELpidFrom(4);
          }
```

```
else
\{if(CheckTrack()==1)
     {
          TrackNoForIO=GetTrackFromDrum();
          //update PCB
          if( tempProcess->PCB->
               OutPutCardHead==NULL &&
               tempProcess->PCB->
               OutPutCardTail==NULL)
          {
               tempProcess->PCB->
               OutPutCardHead=
               (struct CardListNode *)
                    malloc(sizeof(struct
                    CardListNode));
               tempProcess->PCB->
               OutPutCardHead->trackNo=
               TrackNoForIO;
               tempProcess->PCB->
               OutPutCardHead->next=NULL;
               tempProcess->PCB->
               OutPutCardTail=
               tempProcess->PCB->
               OutPutCardHead;
               tempProcess->PCB->
               OutPutCardCurrent=
               tempProcess->PCB->
               OutPutCardHead;
          }
          else
          {
               tempProcess->PCB->
               OutPutCardTail->next=
               (struct CardListNode *)
                    malloc(sizeof(struct
                    CardListNode));
               tempProcess->PCB->
               OutPutCardTail=
               tempProcess->PCB->
               OutPutCardTail->next;
               tempProcess->PCB->
               OutPutCardTail->trackNo=
               TrackNoForIO;
               tempProcess->PCB->
               OutPutCardTail->next=NULL;
          }
```

```
//find memory RA
                    char va[3]; va[2] = NULL;va[0]=tempProcess->PCB->ir[2];
                    va[1]=tempProcess->PCB->ir[3];
RAForIO=ADDRESSMAP(tempProcess,atoi(va));
//RAForIO=GetMemoryRAForIO(ptr,va);
                    Task=5;
                    StartCH3();
               }
          }
     }
}
else if(PCBQueueSQHead!=NULL)
{
     tempProcess=NULL;
     tempProcess=
          FindProcessTableNode(PCBQueueSQHead->pid);
     if(CheckFrame()==1)
     {
          //Allocate
          int FrameNo=GetFrameFromMemory();
          //Update PidForFrame[30]
          PidForFrame[FrameNo]=tempProcess->pid;
          //Update page table
          int PageTableFrameNo=
               GetPageTableFrameNo(tempProcess);
          int PageTableLength=
               GetPageTableLength(tempProcess);
          UpdatePageFrameNo(tempProcess,
               tempProcess->PCB->FaultedPage,FrameNo);
          //Adjust TrackForPage[10]
          if(tempProcess->PCB->TrackForPage
               [tempProcess->PCB->FaultedPage]==-1)
          {
               if(CheckTrack()==1)
               \{int TrackNo=GetTrackFromDrum();
                    tempProcess->PCB->TrackForPage
                    [tempProcess->PCB->FaultedPage]=
                              TrackNo;
                    UpdatePageTableLength
                    (tempProcess,PageTableLength+1);
               }
```

```
else
          {
              tempProcess->PCB->ErrorMessage=9;
              ADDpidTo(PCBQueueSQHead->pid,6);
              DELpidFrom(5);
              return;
          }
     }
     //Adjust IC,If necessary
    FForSQR=FrameNo;
    Task=7;
    StartCH3();
}
else //frame not available
{
     //--V-- Victim Process
     //--S-- Swap Queue Head Process
    struct ProcessTableNode *VtempProcess=NULL;
     int VPageTableFrameNo;
     int modified=0;
     int SPageTableFrameNo=
         GetPageTableFrameNo(tempProcess);
     int SPageTableLength=
         GetPageTableLength(tempProcess);
     int VFrameNo=-1;
     //Run page replacement algorithm
     //and Find a victim frame
    while(1)\{VFrameNo=FindVictimFrame();
         VtempProcess=FindProcessTableNode
               ( PidForFrame[VFrameNo] );
         VPageTableFrameNo=
              GetPageTableFrameNo(VtempProcess);
          if(VFrameNo==VPageTableFrameNo)
          {
              continue;
              VtempProcess=NULL;
          }
         else
              break;
     }
     int VPageFrameNo=-1;
     //Updating Victim Process
     for(int page=0;page<10;page++)
```

```
{
              if(M[VPageTableFrameNo*BLOCKSIZE+page][0]==
                        '1')
              // if allocated page
              {
                   VPageFrameNo=
                   GetPageFrameNo(VtempProcess,page);
                   if(VPageFrameNo==VFrameNo)
                   \{//Update PidForFrame[30]
                        PidForFrame[VFrameNo]=
                        PCBQueueSQHead->pid;
                        //updating victim process
                        M[VPageTableFrameNo*
                             BLOCKSIZE+page][0]='0';
                        if(M[VPageTableFrameNo*BLOCKSIZE
                        +page][1]=='1')
                        {
                            modified=1;
                            M[VPageTableFrameNo*
                             BLOCKSIZE+page][1]='0';
                             }
    M[VPageTableFrameNo*BLOCKSIZE+page][2]=NULL;
    M[VPageTableFrameNo*BLOCKSIZE+page][3]=NULL;
    //updating swap process
    UpdatePageFrameNo
    (tempProcess,tempProcess->PCB->FaultedPage,VFrameNo);
    if(modified==1)
    {
         VFForSQW=VFrameNo;
         TrackNoForSQW=VtempProcess->PCB->
              TrackForPage[page];
    }
    else
         FForSQR=VFrameNo;
         break;
    }//if(atoi(PageFrameNo)==VFrameNo)
}//if(M[VPageTableFrameNo*BLOCKSIZE+page][0]=='1')
}
//Locate Drum Track with faulted page
if(tempProcess->PCB->TrackForPage
    [tempProcess->PCB->FaultedPage]==-1)
{
    if(CheckTrack()==1)
    {
         int TrackNo=GetTrackFromDrum();
```

```
tempProcess->PCB->TrackForPage
         [tempProcess->PCB->FaultedPage]=TrackNo;
         UpdatePageTableLength
              (tempProcess,SPageTableLength+1);
    }
    else
    {
         tempProcess->PCB->ErrorMessage=9;
         ADDpidTo(PCBQueueSQHead->pid,6);
         DELpidFrom(5);
         return;
    }
}
if(modified==1)
    Task=6;
else
    Task=7;
StartCH3();
} //else frame not available
}//else if(PCBQueueSQHead!=NULL)
}
```
# **Appendix B**

### **B.1 Data Set for the Workload with Quantum Size=1**

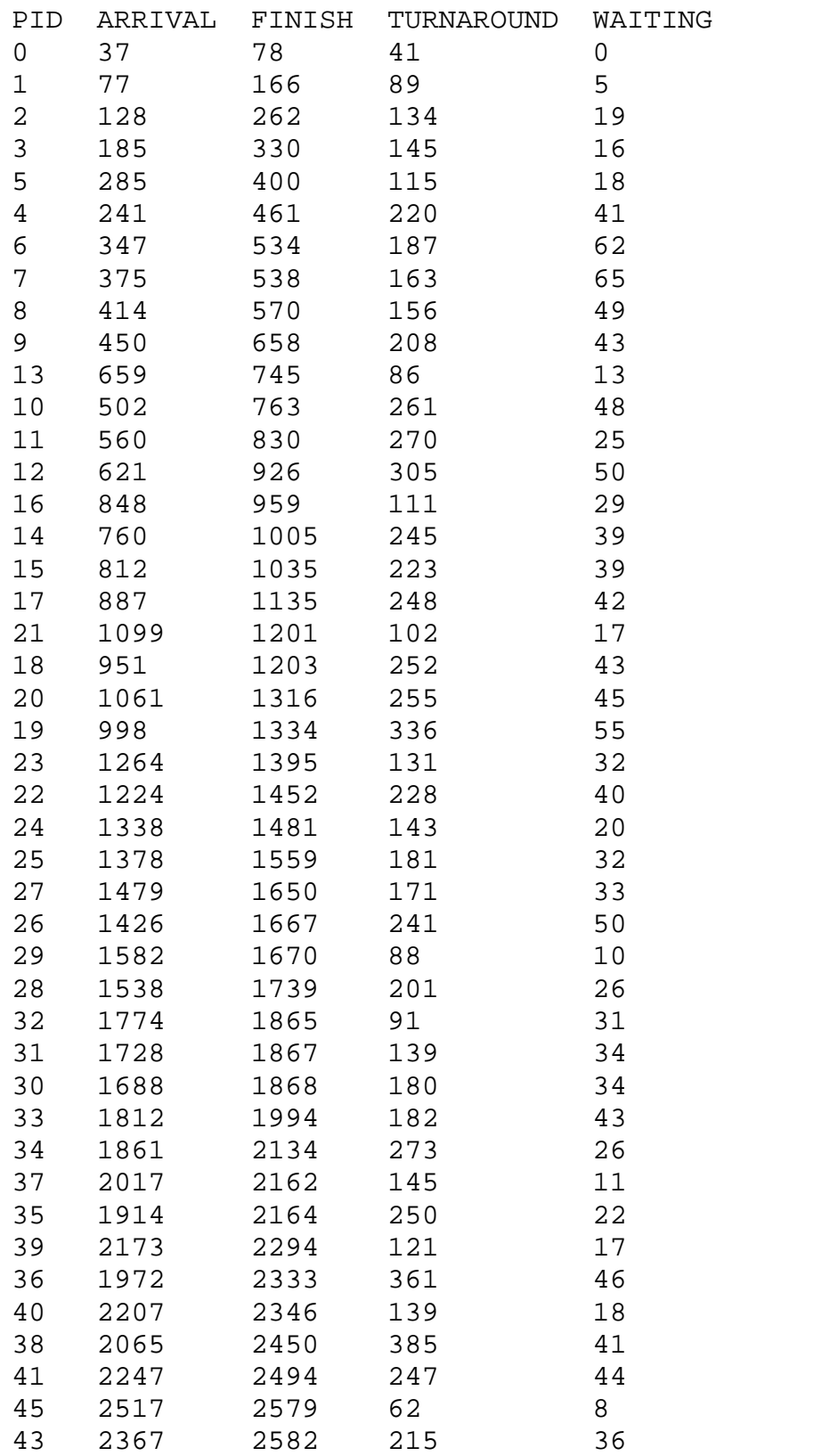

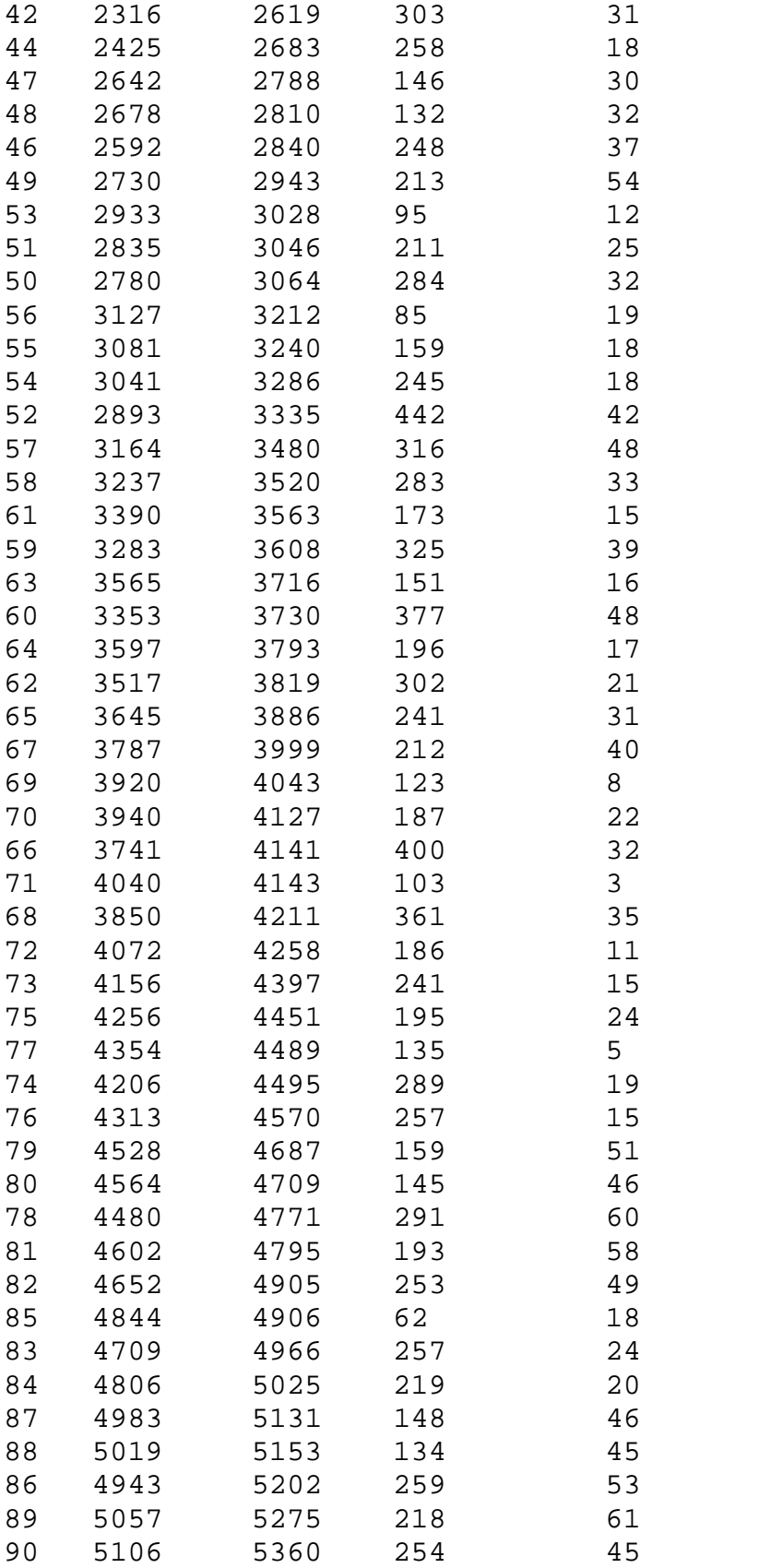

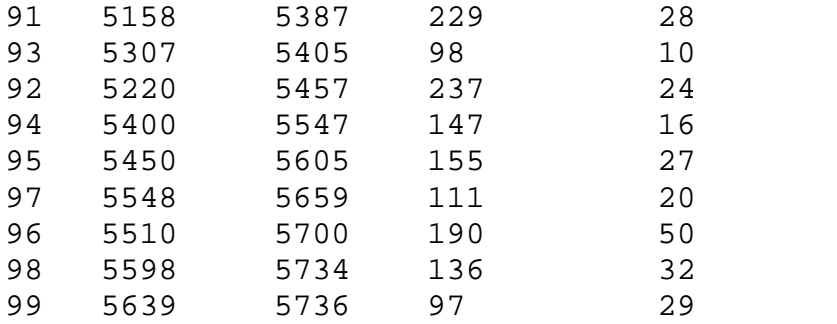

### **B.2 Data Set for the Workload with Quantum Size=2**

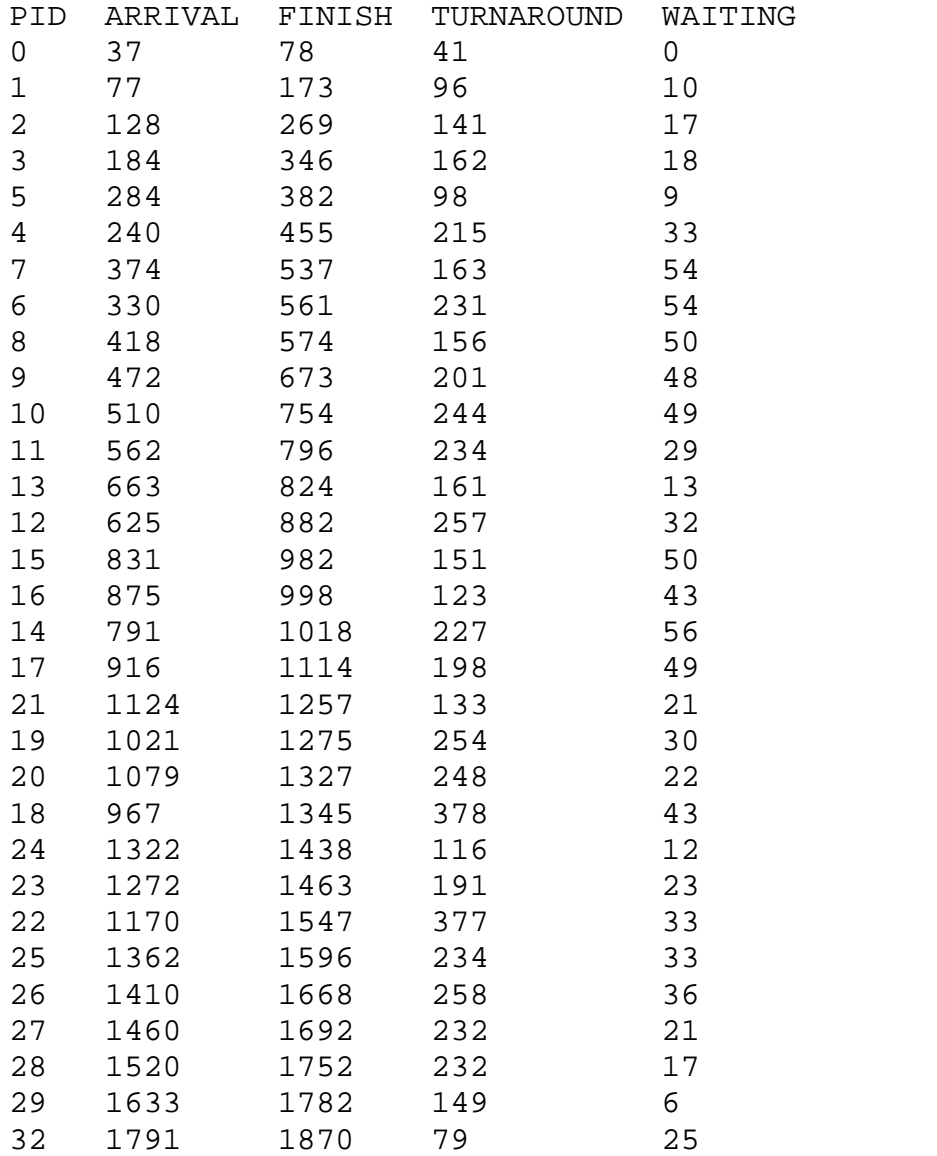

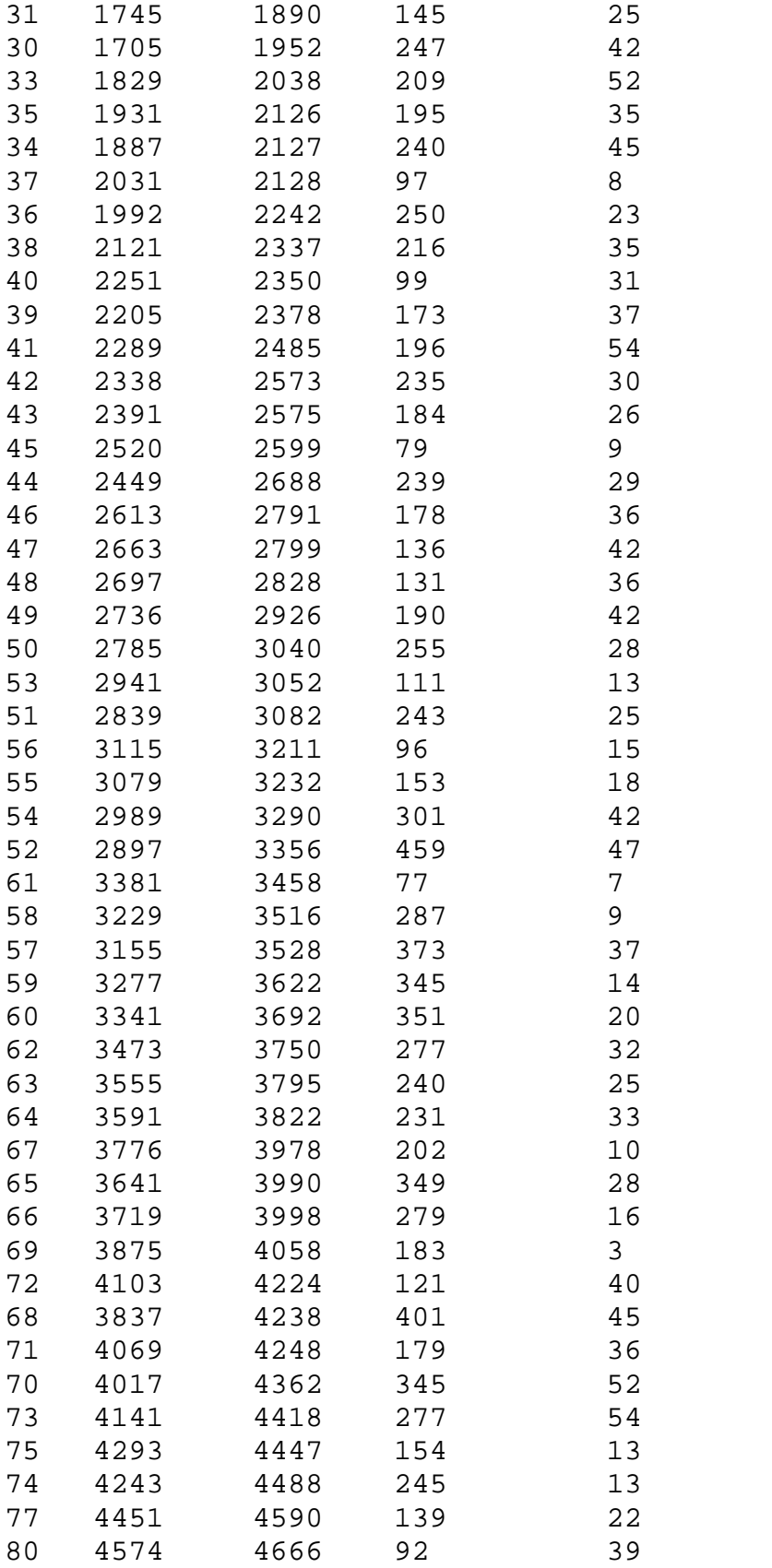

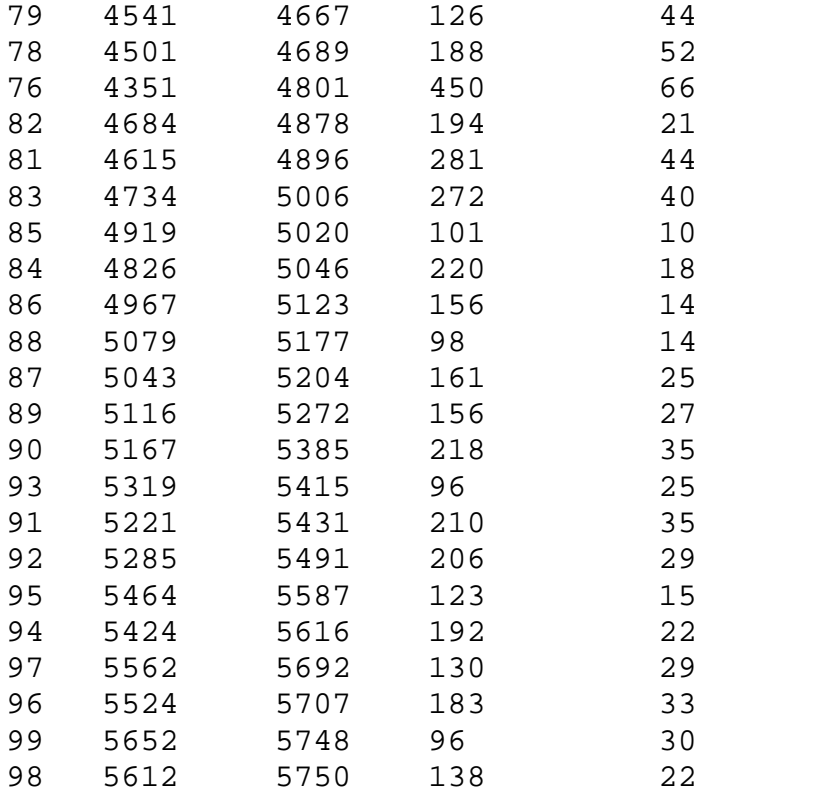

## **B.3 Data Set for the Workload with Quantum Size=4**

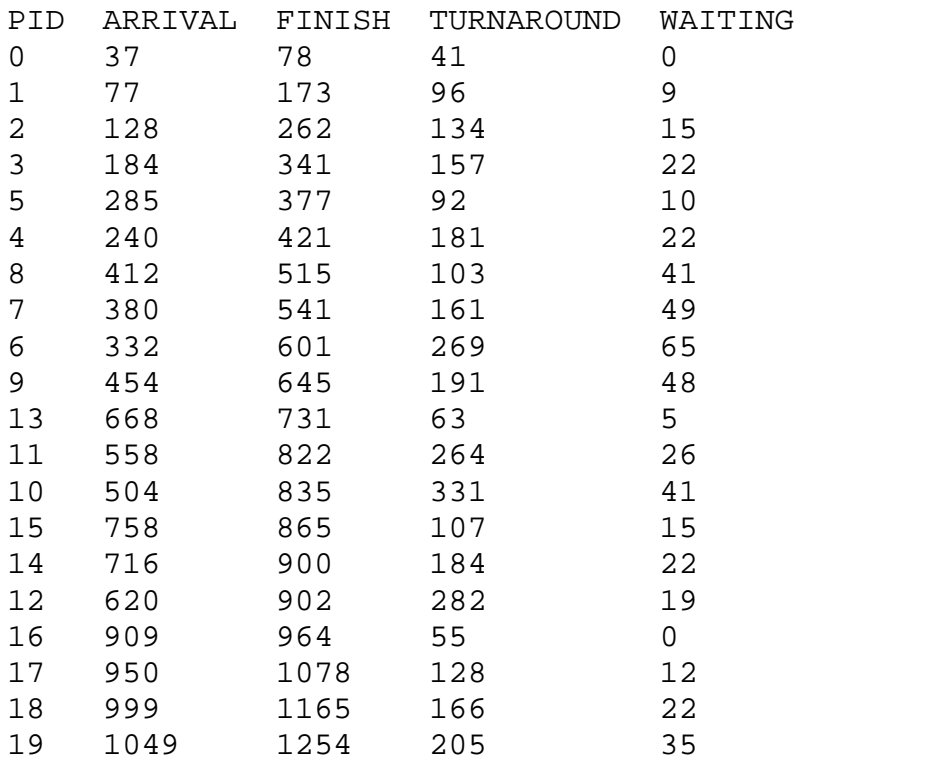

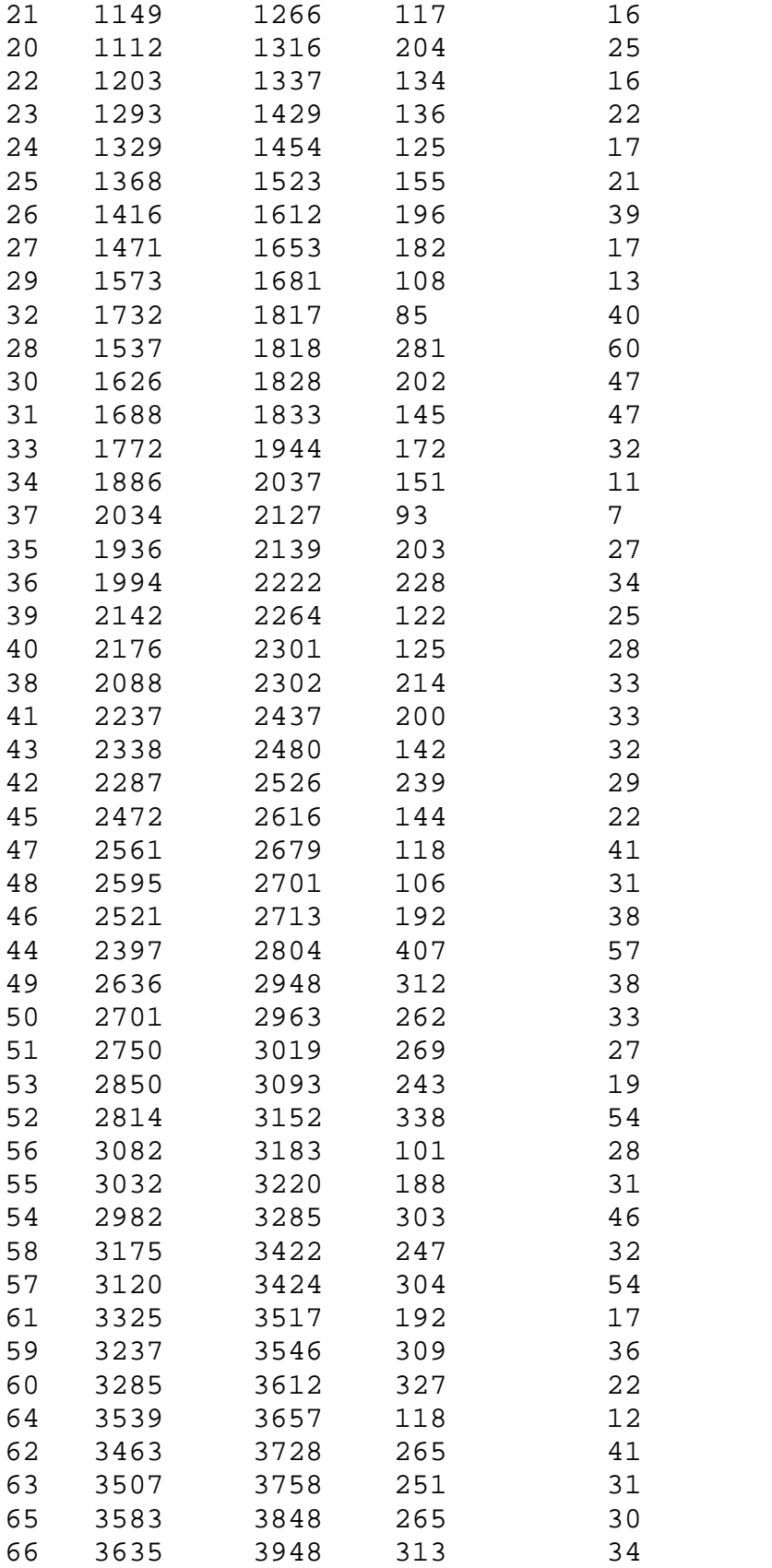

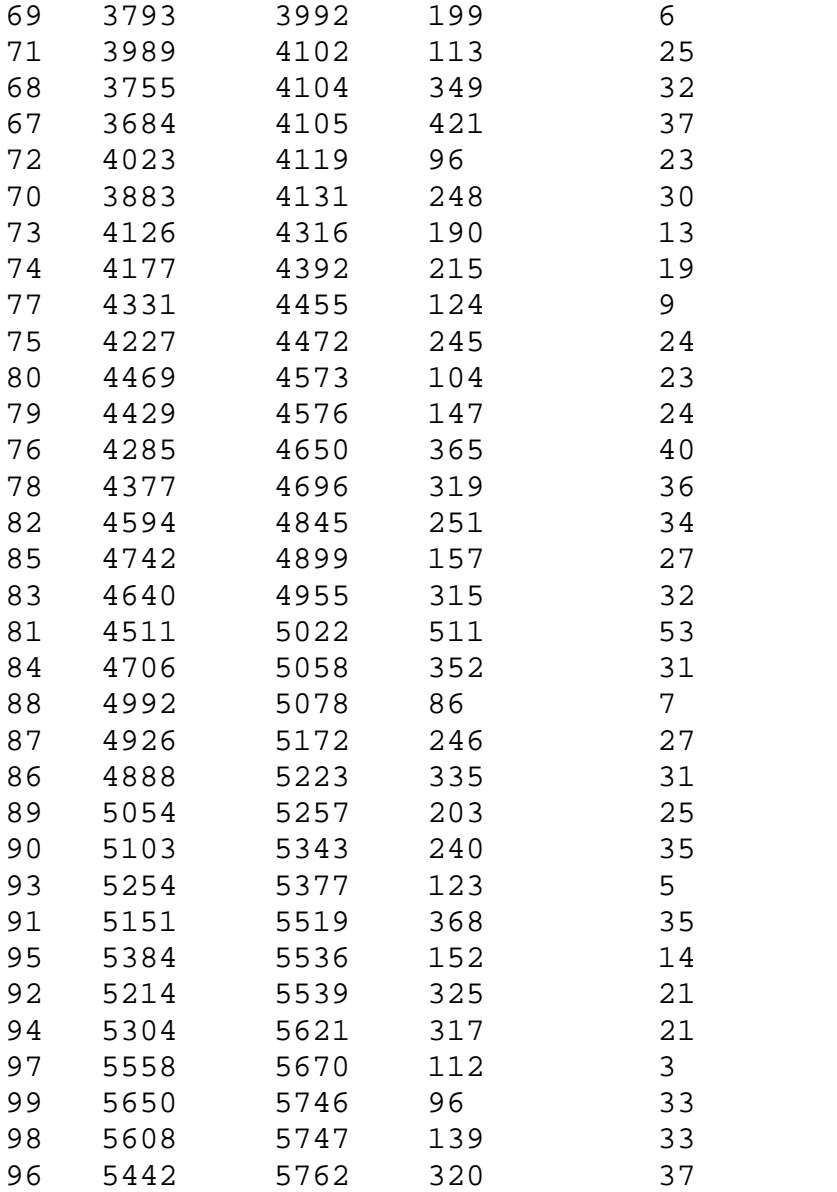

## **B.4 Data Set for the Workload with Quantum Size=5**

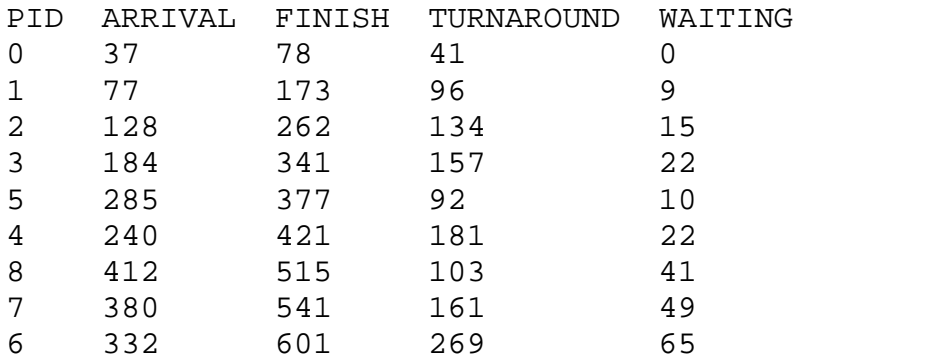

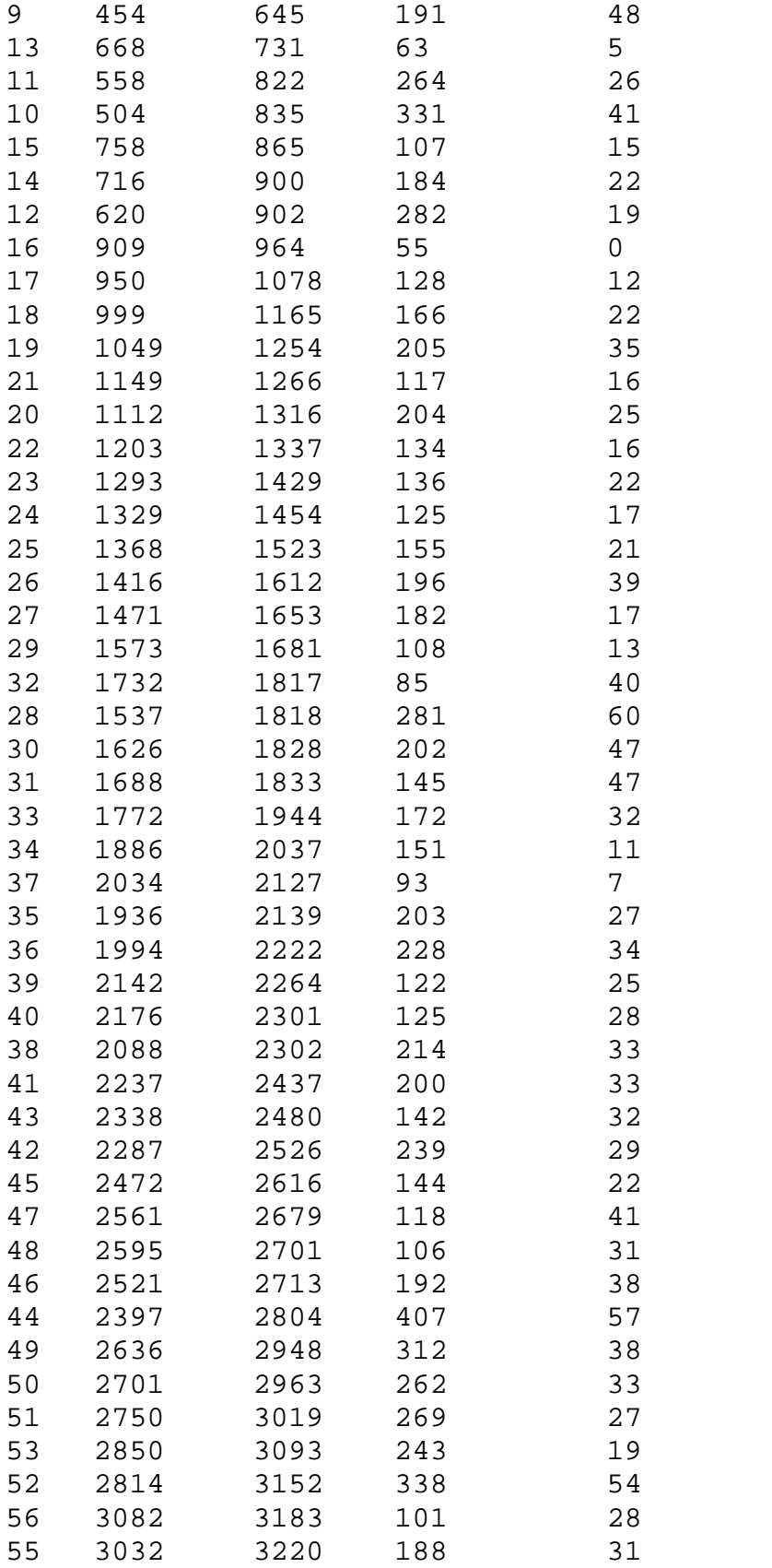

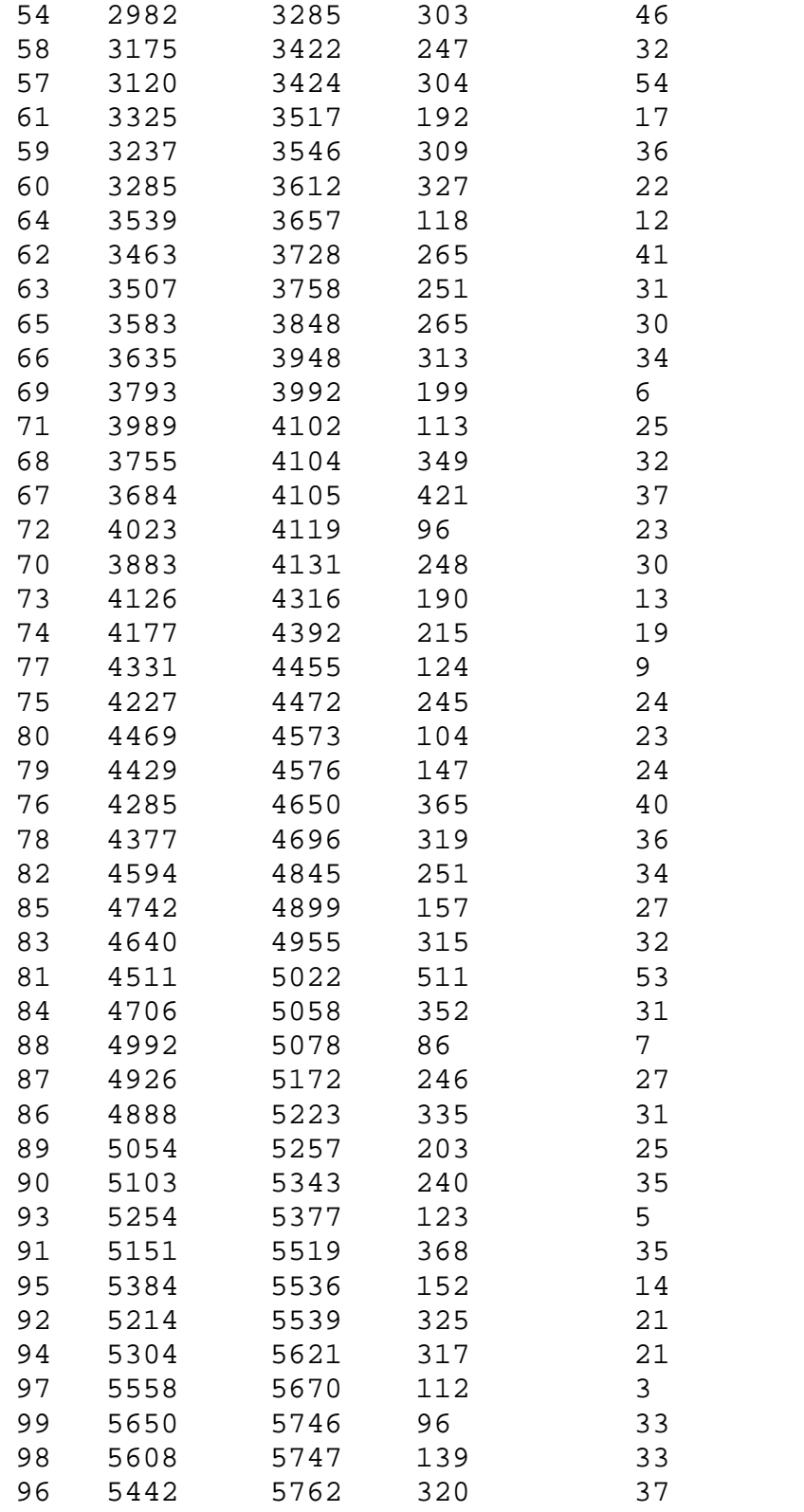

## **References**

- [1] Shaw, Allan C., "The logical design of operating systems", *Prentice Hall*, 1974.
- [2] Henry, G. J. "The Fair Share Scheduler", *Bell System Technical Journal*, October, 1984.
- [3] J. Kay and P. Lauder, "A Fair Share Scheduler", *Communications of ACM*, 31(1), Jan. 1998.
- [4] Larmouth, J. "Scheduling for a Share of the Machine", *Software Practice and Experience*, vol 5, 1975, pp29-49.
- [5] Larmouth, J. "Scheduling for Immediate Turnaround", *Software Practice and Experience*, vol 8, 1978, pp559-578.
- [6] Newbury, J.P., "Immediate Turnaround-An Exclusive Goal", *Software Practice and Experience*, vol 8, 1982.
- [7] Woodside, C.M. "Controllability of Computer Performance Tradeoffs Obtained Using Controlled-Share Queue Schedulers" *IEEE Trans. On Software Engineering*, Vol. SE-12, no.10, October, 1986.
- [8] Sharma, Onkar P., "Enhancing Operating System Course Using a Comprehensive Project: Decades Of Experience Outlined," *CCSC: Eastern Conference*, PP.206- 213, 2007.
- [9] Onkar Sharma et al, "An Operating System Project, its accompanying problems, and their object-oriented design solution", *The Journal of Computing for Small Colleges*, Vol. 8, No. 2, Nov. 1992.
- [10] William Stallings, *Operating systems,* Prentice Hall, fourth edition, 2001.
- [11] Jason Nieh, Chris Waill, and Hua Zhong, "Virtual-time round robin: An O(1) proportional share scheduler", In *Proceedings of the 2001 USENIX Annual Technical Conference*, June 2001.
- [12] Andrew S. Tanenbaum and Albert S. Woodhull, *Operating systems: Design and implementation*, Prentice Hall, second edition, 1997.

## **Bibliography**

- [1] A. Silberschatz, P. Baer Galvin, G. Gagne, Operating System Concepts, *John Wiley & Sons*,  $6^{\text{th}}$  edition.
- [2] Andrew S. Tanenbaum, Modern Operating Systems, Second Edition, *Prentice Hall of India*.
- [3] Zhao, Xiaodong, "Process Scheduling in Linux", Department of Computer Science, Helsinki University.
- [4] Hideaki Takagi, "Exact Analysis of round-robin Scheduling of Services", *IBM J. Res. Development*. Vol 31, July 1987.
- [5] A. Demers, S. Keshav, and S. Shenker, "Analysis and Simulation of a Fair Queueing Algorithm", *in Proceedings of ACM SIGCOMM '89*, Austin, TX, Sept. 1989, pp 1-12
- [6] M. Jones, D. Rosu, and M. Rosu, "CPU Reservations and Time Constraints: Efficient, Predictable Scheduling of Independent Activities," *in Proceedings of the 16th Symposium on Operating Systems Principles*, ACM press, New York, Oct. 1997, pp. 198-211
- [7] H. Custer, Inside Windows NT, Redmond, WA, USA: Microsoft Press 1993
- [8] M. Beck, H. Bohme, M. Dziadzka, and U. Kunitz, Linux Kernel Internals, Reading, MA: Addison-Wesley,  $2<sup>nd</sup>$  ed., 1998.